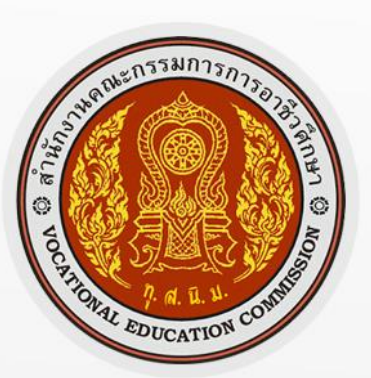

http://www.vesar.org

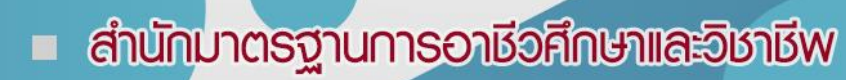

สำนักงานคณะกรรมการการอาชีวศึกษา **กระทรวงศึกษาธิการ** 

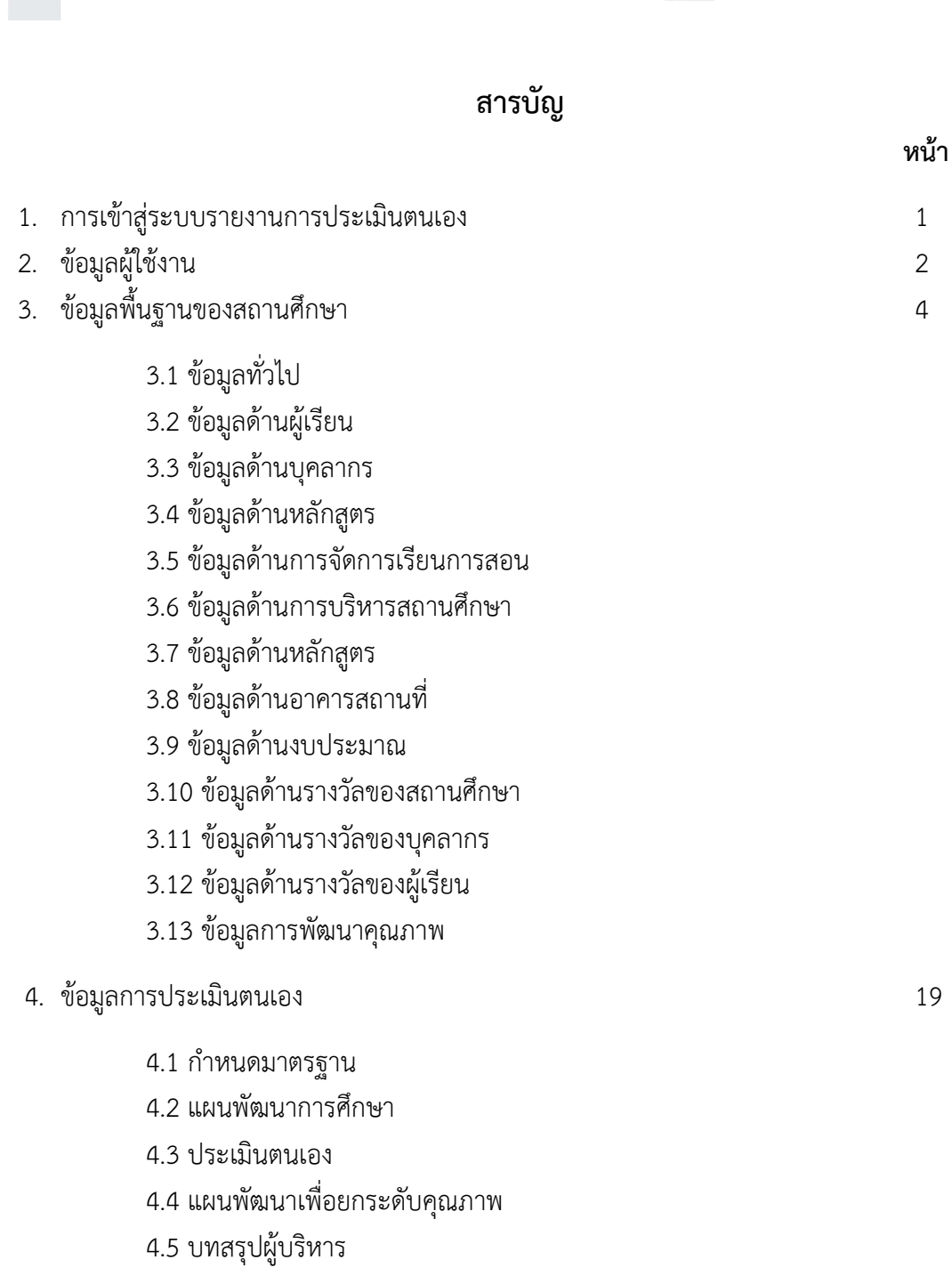

- 4.6 ตรวจสอบรายงาน
- 5. ข้อมูลหลังการประเมินรอบที่

 $4 \overline{38}$ 

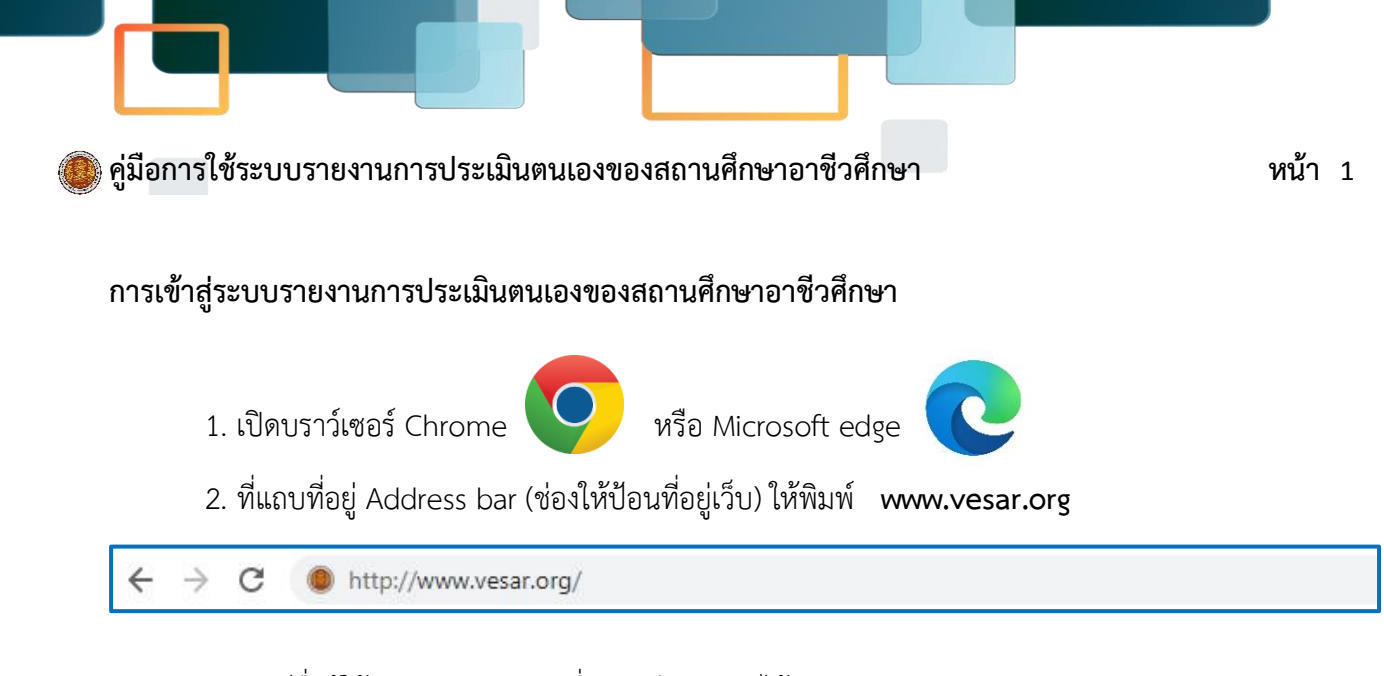

- 3. พิมพ์ชื่อผู้ใช้ และรหัสหัสผ่าน ที่สถานศึกษาท่านได้รับ
- \* หมายเหตุ หากลืม ชื่อผู้ใช้ และรหัสผ่าน โปรดติดต่อ สำนักมาตรฐานการอาชีวศึกษาและวิชาชีพ เบอร์โทรศัพท์ : 02 026 5555 ต่อ 5013

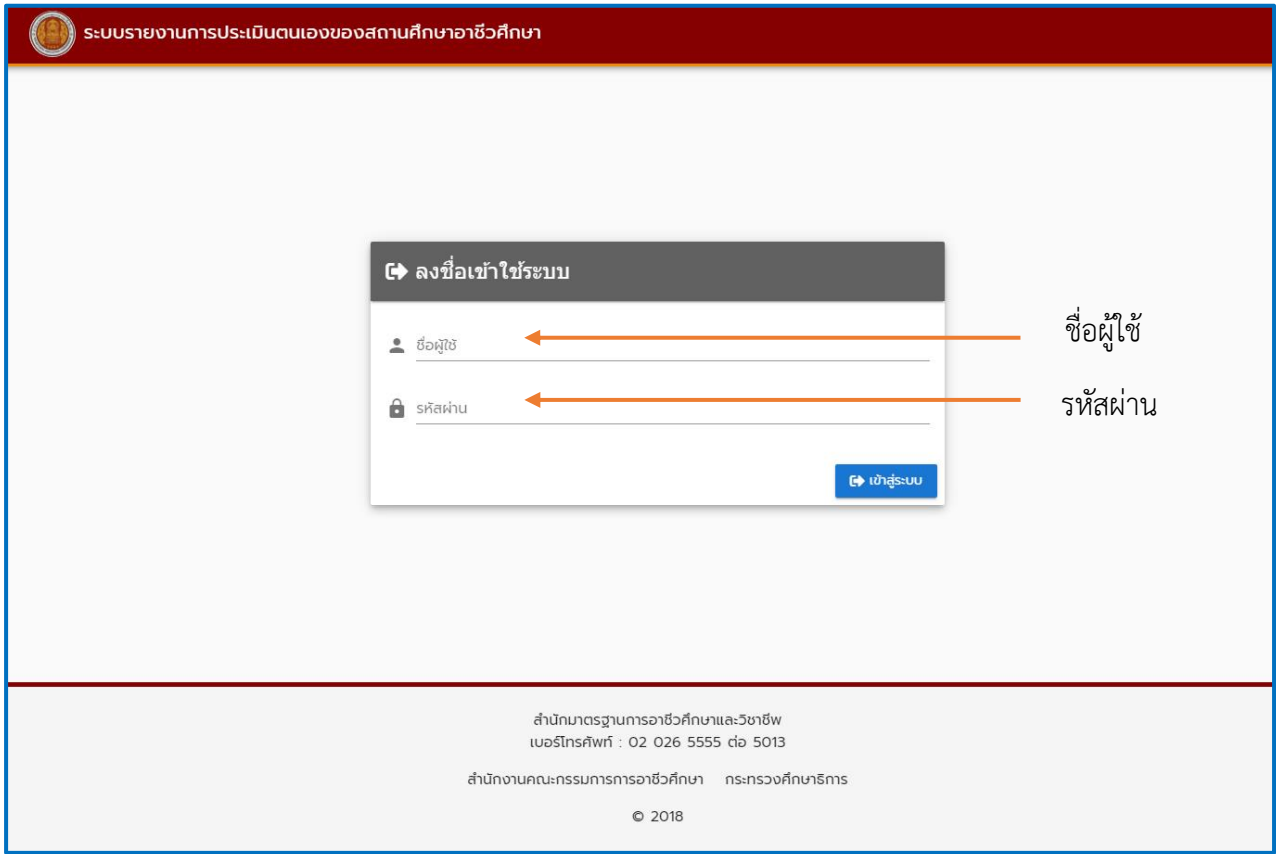

4. กดปุ่ม " เข้าสู่ระบบ " หรือกดปุ่ม " Enter " บนคีย์บอร์ด

#### **เมนูหลัก ข้อมูลผู้ใช้งาน**

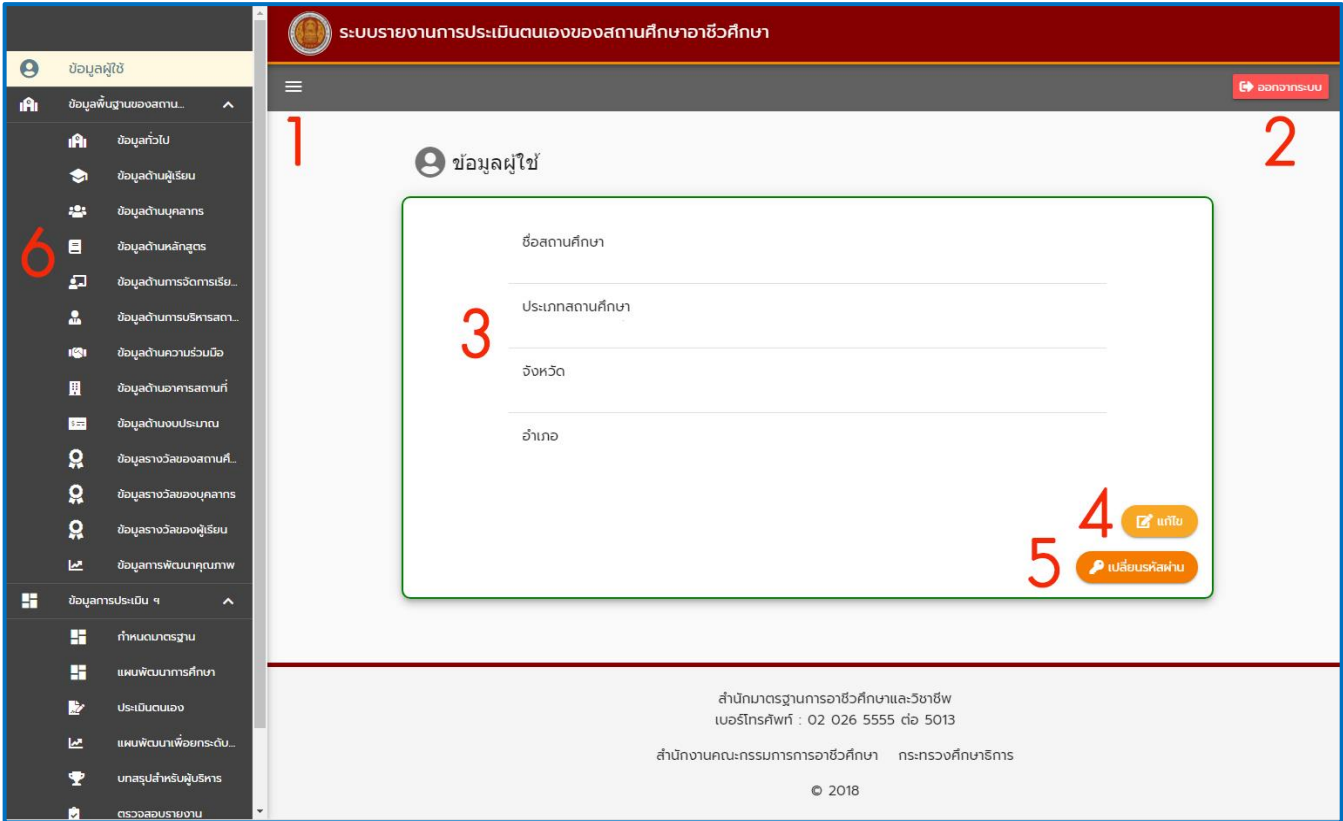

- 1. ปุ่ม "ย่อ" หรือ "เรียกใช้" เมนูย่อย ข้อมูลผู้ใช้ด้านซ้ายมือ
- 2. ปุ่ม "ออกจากระบบ" ออกจากระบบรายงานการประเมินตนเองของสถานศึกษาอาชีวศึกษา
- 3. ข้อมูลผู้ใช้ (ข้อมูลสถานศึกษาเบื้องต้น)
- 4. ปุ่ม "แก้ไข" สำหรับแก้ไขข้อมูลของสถานศึกษาเบื้องต้น (เมื่อทำการแก้ไขเสร็จแล้ว กดปุ่ม "บันทึก" ทุกครั้ง)

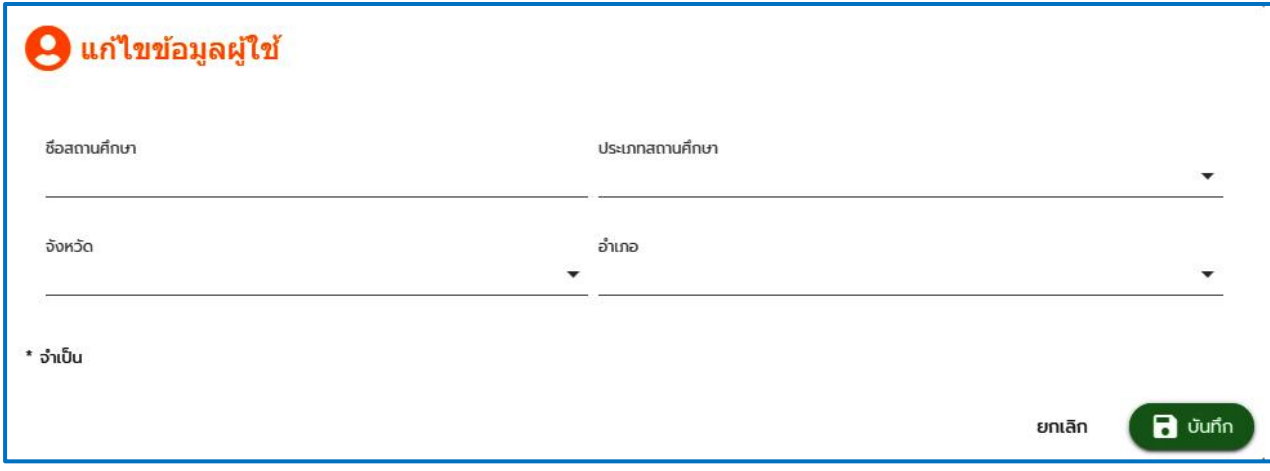

- 5. ปุ่ม "เปลี่ยนรหัสผ่าน"
	- การเปลี่ยนรหัสผ่าน
		- 1. กรอกรหัสผ่านปัจจุบันลงไปในช่อง "รหัสผ่านปัจจุบัน"
		- 2. กรอกรหัสใหม่ลงในช่อง "รหัสผ่านใหม่" และ "ยืนยันรหัสใหม่" ให้ตรงกัน
		- 3. กด ปุ่ม"บันทึก"

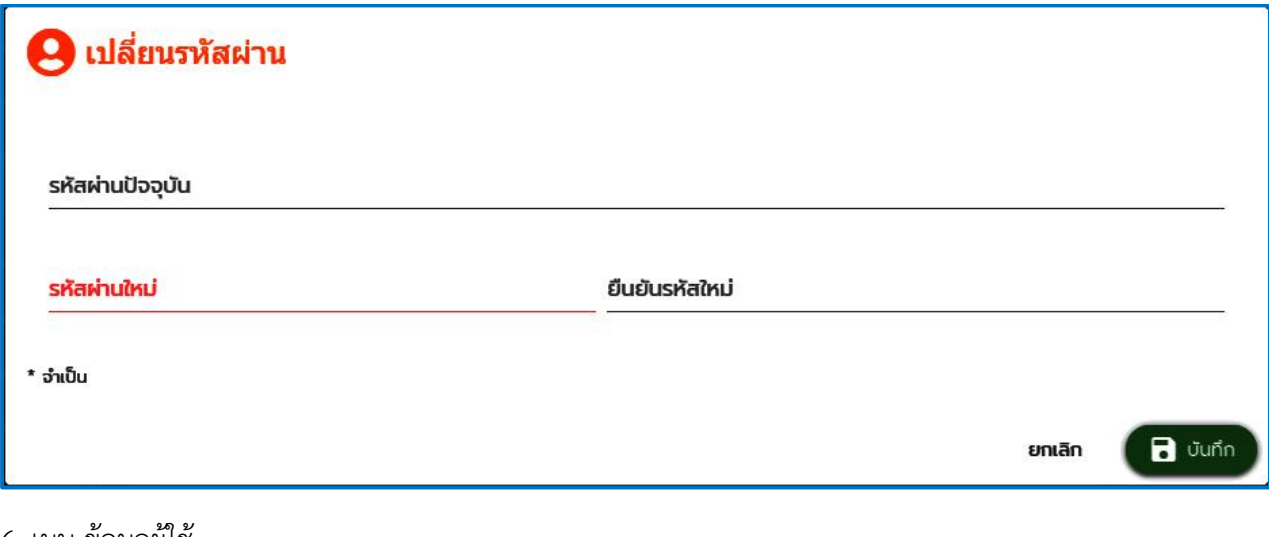

6. เมนูข้อมูลผู้ใช้

เมนูข้อมูลผู้ใช้ จะประกอบไปด้วย 3 ข้อมูลหลัก ดังนี้

- 1. ข้อมูลพื้นฐานของสถานศึกษา
- 2. ข้อมูลการประเมินฯ
- 3. ข้อมูลการประเมินรอบ 4

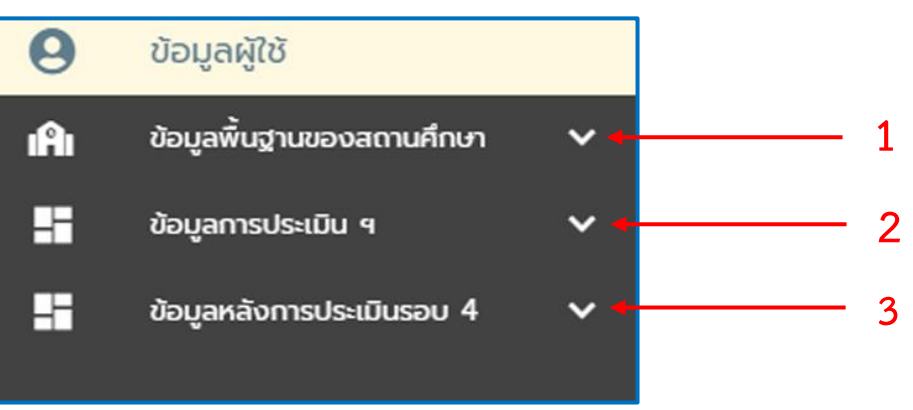

 สถานศึกษาต้องจัดเตรียมข้อมูลด้านต่าง ๆ ที่เกี่ยวข้อง เพื่อบันทึกข้อมูลทั้งหมดลงในระบบ ตามประเด็น ในแต่ละหัวข้อของเมนูย่อยที่กำหนดไว้ ให้ถูกต้องครบถ้วน

#### **เมนูหลัก ข้อมูลพื้นฐานของสถานศึกษา**

ข้อมูลพื้นฐานของสถานศึกษา 13 หัวข้อ

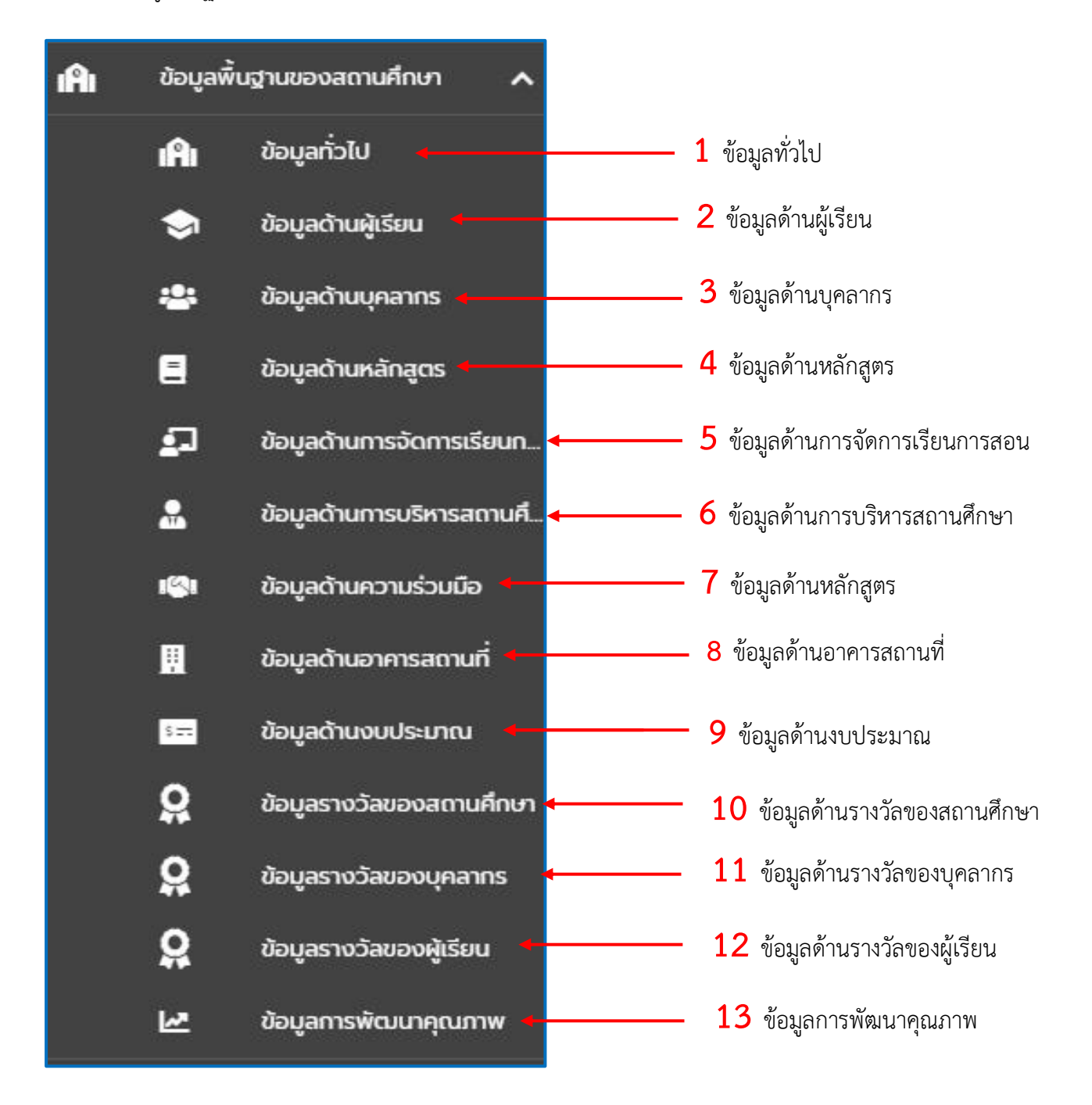

## **การเพิ่ม หรือแก้ไขข้อมูลในเมนูข้อมูลพื้นฐานของสถานศึกษา**

เลือกปีการศึกษาที่ต้องการบันทึกข้อมูล โดยปกติทุกครั้งที่มีการเลือกหรือเปลี่ยนเมนูย่อย ปีการศึกษา จะถูกตั้งค่าไว้ที่ ปีปัจจุบันเสมอ

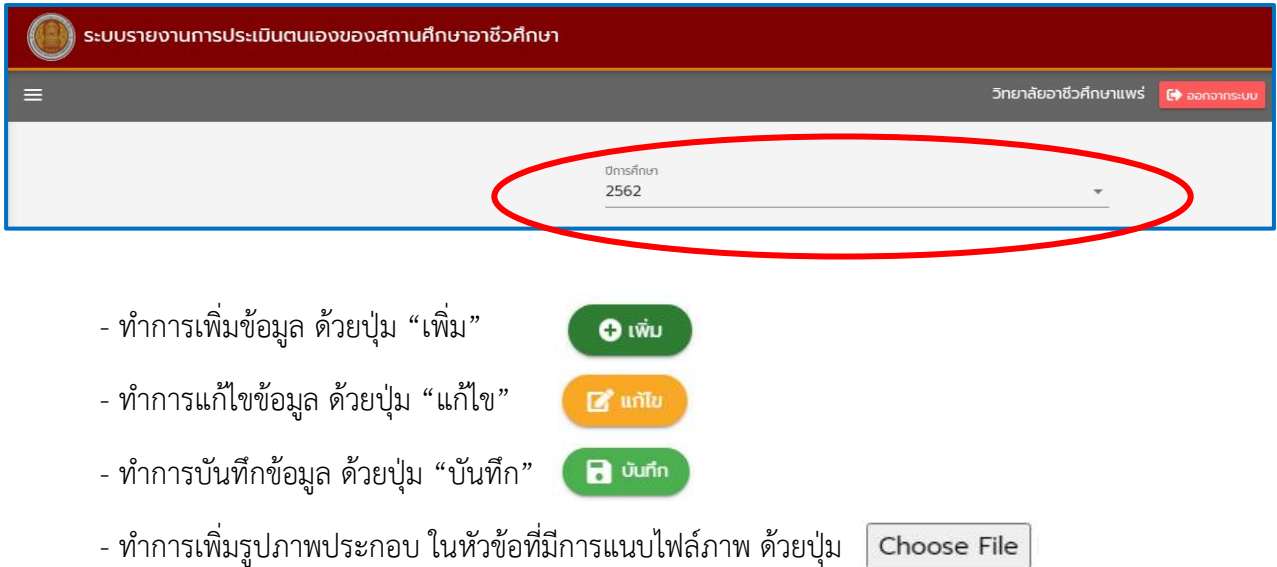

### **เมนูย่อย ข้อมูลทั่วไป ประกอบด้วย**

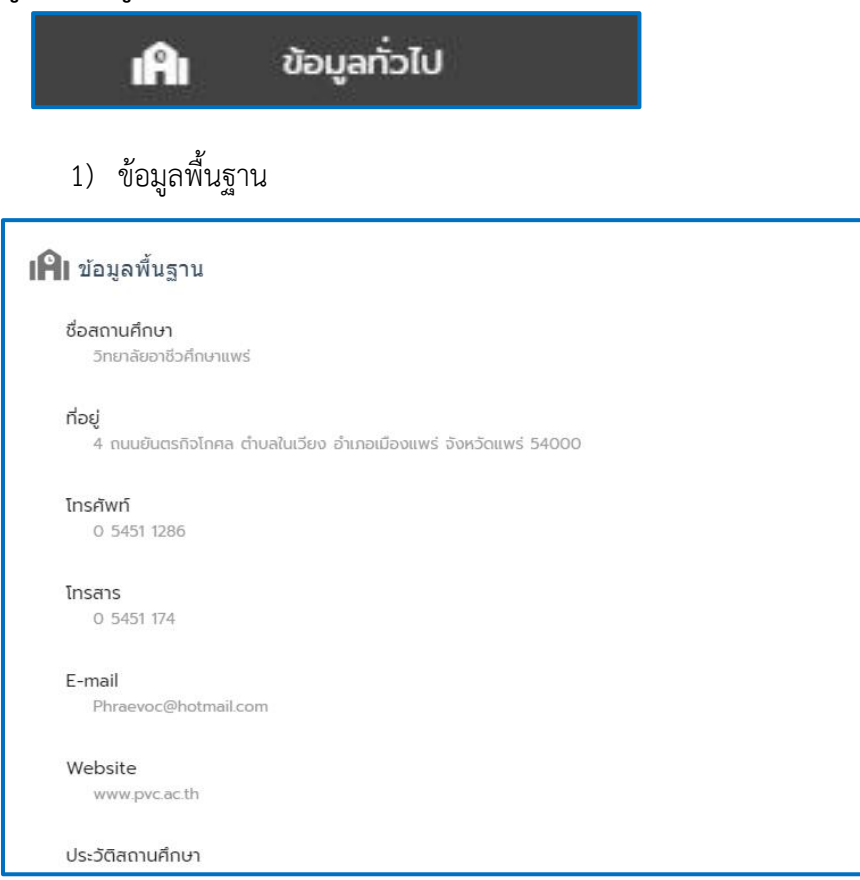

#### 2) ข้อมูลปรัชญา อัตลักษณ์ เอกลักษณ์

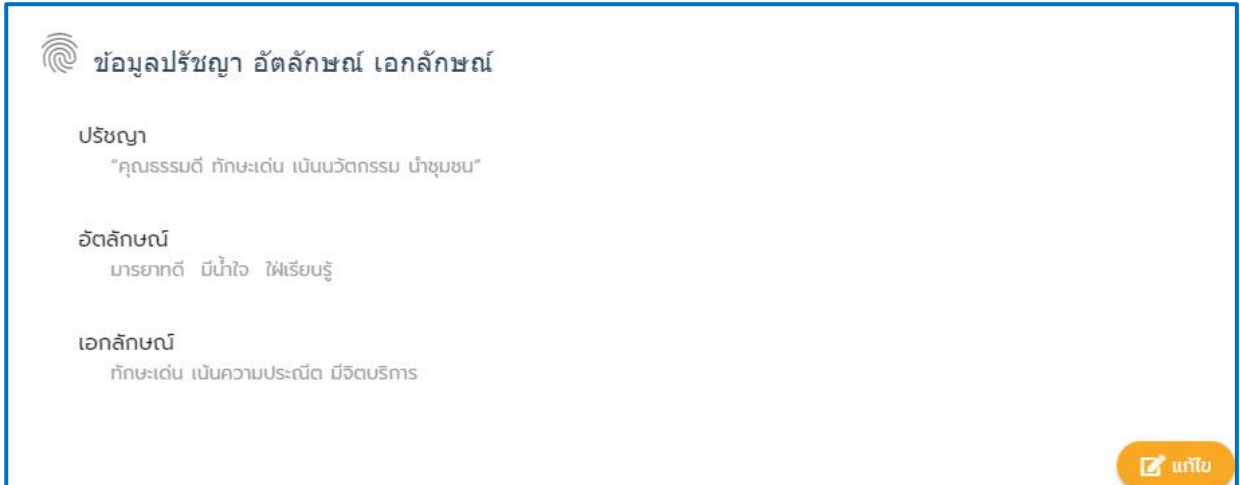

#### 3) ข้อมูลสภาพชุมชน เศรษฐกิจ สังคม

#### <ึ่ ข้อมูลสภาพชุมชน เศรษฐกิจ สังคม

#### สภาพชุมชน วิทยา

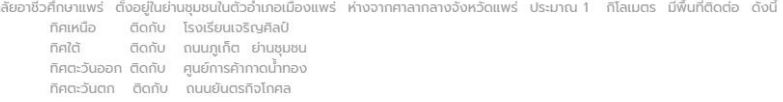

#### สภาพเศรษฐกิจ

เศรษฐกิจจังหวัดแพร่ ในปี 2562 เศรษฐกิจจังหวัดแพร่ ปี 2562 คาดว่าจะขยายตัวร้อยละ 27 (โดยมีช่วงคาดการณ์ที่ ร้อยละ 2.0-3.4) โดยมีดัชมีการลงทุนภาคเอกชน และดัชนีการใช้จ่ายภาครัฐ เป็น<br>กลไกสำคัญในการขับเคลื่อน เศรษฐกิจ ด้านการผล ภาคบริการ ที่ขยายตัว ร้อยละ 3.9 (โดยมีช่วงคาดการณ์ที่ร้อยละ 3.2–4.6) เป็นผลจากจำนวนนักท่องเที่ยว และปริมาณการใช้ไฟฟ้า ภาคบริการที่เพิ่มขึ้น เนื่องจากภาครัฐและภาคเอกชน ได้ร่วมกันจัด กิจกรรมส่งเสริมการท่องเที่ยวอย่างต่อเนื่อง รวมทั้งนโยบายมาตรการภาษีเพื่อสนับสนุนการท่องเที่ยว และการจัดอบรมสัมมาในจังหวัดท่องเที่ยวเมืองรอง ด้านการผลิตภาคเกษตรกรรม คาดว่าจะขยา ร้อยละ 3.6 (โดยมีช่วงคาดการณ์ที่ร้อยละ 2.1-4.8) เป็นผลจาก ปริมาณผลผลิตข้าว ข้าวโพดเลี้ยงสัตว์และสุกรที่เพิ่มขึ้น เนื่องมาจากสภาพอากาศและปริมาณน้ำที่เอื้ออำนวย ต่อการเพาะปลูกและความ ต้องการบริโภคสุกรยังมีอย่างต่อเนื่อง ด้านการผลิตภาคอุตสาหกรรม คาดว่าจะ ขยายตัวร้อยละ 3.4 (โดยมีช่วงคาดการณ์ที่ร้อยละ 2.8-4.0) เป็นผลจากการเพิ่มขึ้นของปริมาณการใช้ไฟฟ้า อุตสาหกรรมแ จำนวนโรงงานอุตสาหกรรม ด้านการใช้จ่าย (อุปสงค์) ภายในจังหวัด คาดว่าจะขยายตัวร้อยละ 4.1 พื้นตัวจากปี ก่อน ที่หดตัวร้อยละ -9.0 (โดยมีช่วงคาดการณ์ที่ร้อยละ 3.4-4.9) จากด้านการลงทุนภาค เอกชน คาดว่าจะ ขยายตัวร้อยละ 4.5 (โดยมีช่วงคาดการณ์ที่ร้อยละ 4.0–5.4) สะก้อนจากพื้นที่ขออนุญาตก่อสาง สินเชื่อเพื่อ การลงทุน และรถยนต์ที่จดกะเบียนใช้ในการพาณิชย์ที่เพิ่มขึ้น ด้านการใช้จ่าย<br>ภาครัฐคาดว่าจะขยายตัวร้อยละ 4.1 ( จ่ายของส่วนราชการ และ ด้านการบริโภค ภาคเอกชน คาดว่าขยายตัวร้อยละ 3.4 (โดยมีช่วงคาดการณ์ที่ร้อยละ 2.5–4.3) เป็นผลจากการเพิ่มขึ้นของ จำนวนรถยนต์นั่งจดทะเบียนใหม่ และปริมาณการใช้ ประปากาคครัวเรือน เป็นสำคัญ ด้านเสถียรภาพเศรษฐกิจภายในจังหวัด คาดว่าเงินกับอาจไปไปปี 2562 อยู่ที่ร้อยละ 12 (โดยมีช่วงคาดการณ์ร้อยละ 0.7 – 15) ขยายตัวต่อเนื่องจากปีก่อนที่ขยายตัวร้อยล 0.1 ตามการขึ้นของราคาสินค้าหมวดอื่นๆ ไม่ใช่อาหารและ เครื่องตื่ม ได้แก่ หมวดยาสบและเครื่องตื่มมีแอลกฮอล์ และหมวดพาหนะ การขนส่ง และการสื่อสาร (น้ำมัน เชื้อเพลิง) เป็นสำคัญ ด้านการจ้างงาน ในปี2561 คาดว่าการจ้างงานจะเพิ่มขึ้น จำนวน 1,529 คน (ช่วง คาดการณ์ที่ 1,127 ถึง 1,958 คน) จากการจ้างงานในจังหวัดแพร่ทั้งหมดคาดว่าจะมีประมาณ 243,632 คน จากความต้องการแรงงานที่เพิ่ม ขึ้น ตามการขยายตัวของเศรษฐกิจ

มจังหวัดภาคเหนือของประเทศไทย ตั้งอยู่ระหว่างเส้นรุ้งเหนือที่ 17.70 ถึง 18.84 องศา กับเส้นแวงที่ 99.58 ถึง 100.32 องศา อยู่สูงกว่าระดับน้ำทะเลประมาณ 155 เมตร อยู่ห่างจาก

#### สภาพสังคม

ภูมิศ วังหวัดแพร

#### 4) แผนภูมิการบริหาร

#### 5) ข้อมูลผู้อำนวยการ

ี ข้อมูลผู้อำนวยการ

#### **เมนูย่อย ข้อมูลด้านผู้เรียน**

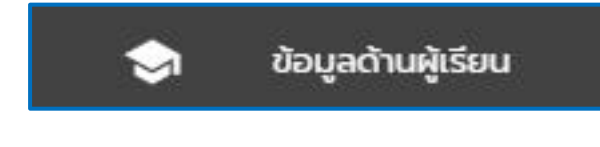

1) ข้อมูลผู้เรียน ข้อมูลจำนวนนักศึกษาในปีการศึกษาที่ทำการประเมินตนเอง

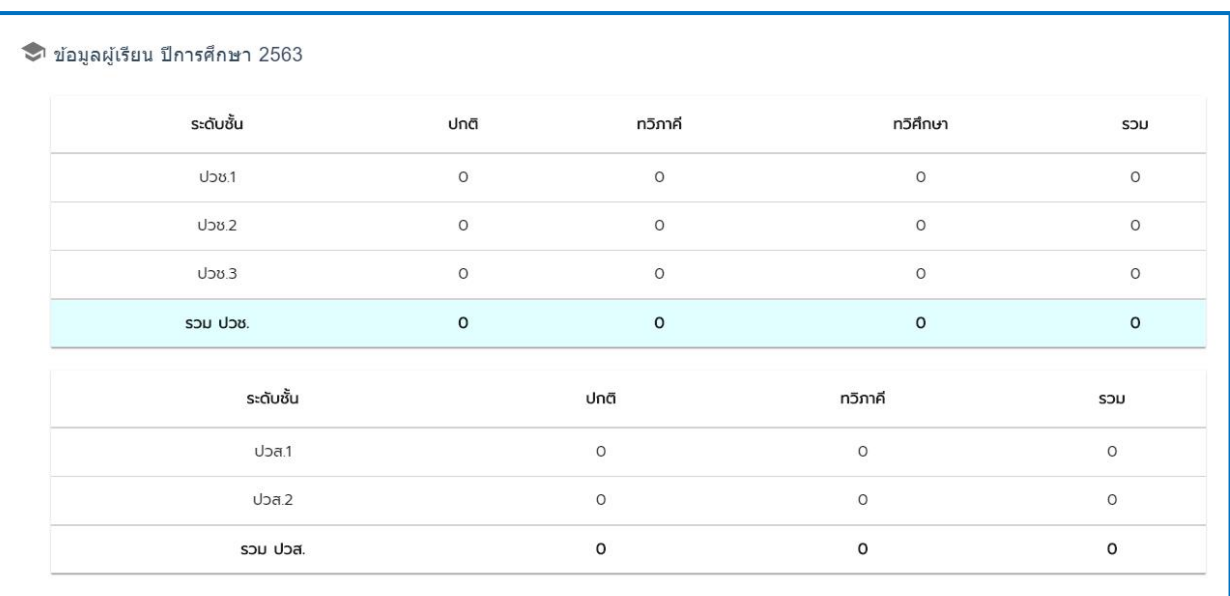

- 2) ข้อมูลการพัฒนาผู้เรียน
	- การพัฒนาผู้เรียนให้มีคุณธรรม จริยธรรม และค่านิยมที่พึงประสงค์
	- การพัฒนาผู้เรียนให้มีสมรรถนะในการเป็นผู้ประกอบการหรือ การประกอบอาชีพอิสระ
	- การส่งเสริม สนับสนุนให้ผู้เรียนพัฒนานวัตกรรม สิ่งประดิษฐ์ งานสร้างสรรค์ หรืองานวิจัย
	- การส่งเสริม สนับสนุนให้ผู้เรียนได้รับการพัฒนาสมรรถนะวิชาชีพ

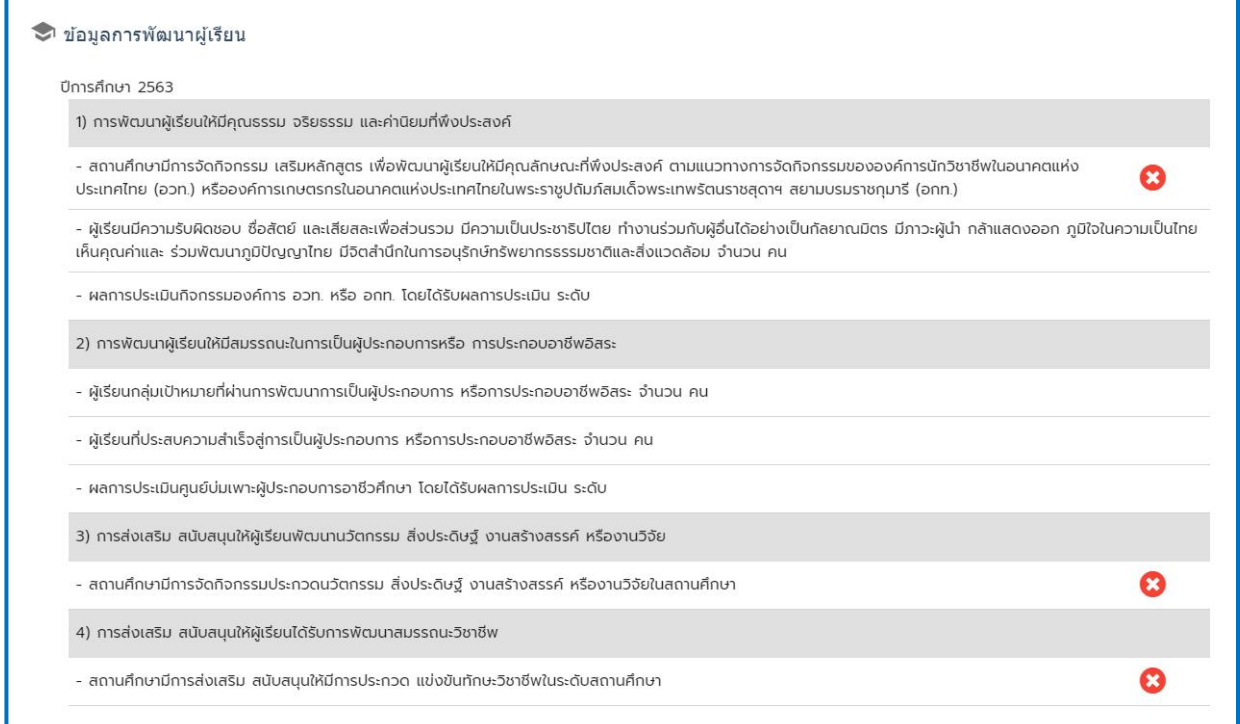

#### 3) ข้อมูลการประเมินมาตรฐานวิชาชีพและการทดสอบทางการศึกษาระดับชาติด้านอาชีวศึกษา

- จำนวนผู้เรียนที่ลงทะเบียนเรียนครบทุกรายวิชาตามโครงสร้างหลักสูตร
	- จำนวนผู้เรียนที่ผ่านการประเมินVQ ในครั้งแรก
	- จำนวนผู้เรียนที่ได้คะแนน V-NET ตั้งแต่ค่าคะแนนเฉลี่ยระดับชาติขึ้นไป

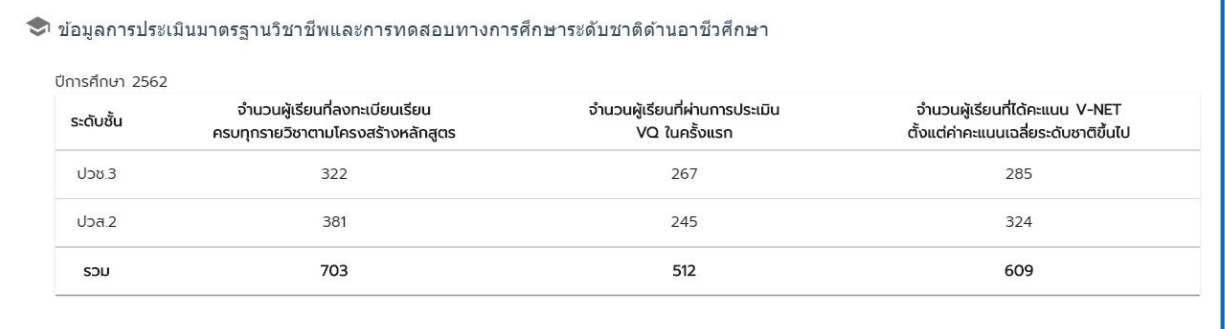

### 4) ข้อมูลผู้สำเร็จการศึกษา

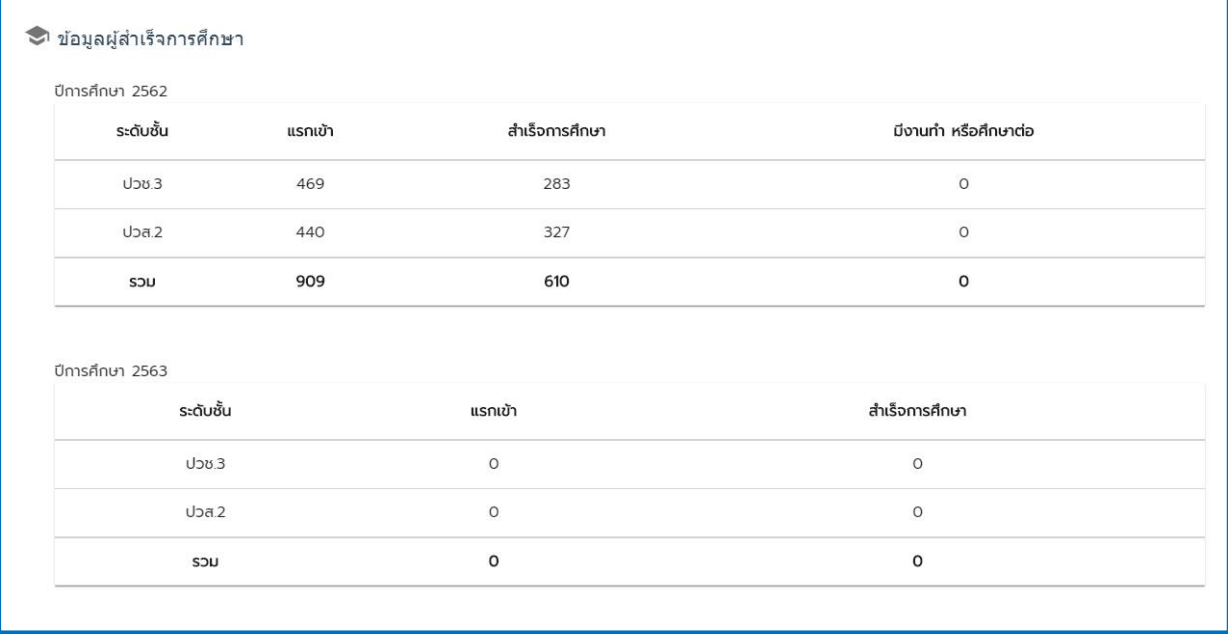

#### **เมนูย่อย ข้อมูลด้านบุคลากร**

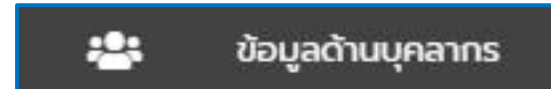

#### 1) ข้อมูลบุคลากร - ข้อมูลจำนวนบุคลากรในปีการศึกษาที่ทำการประเมินตนเอง

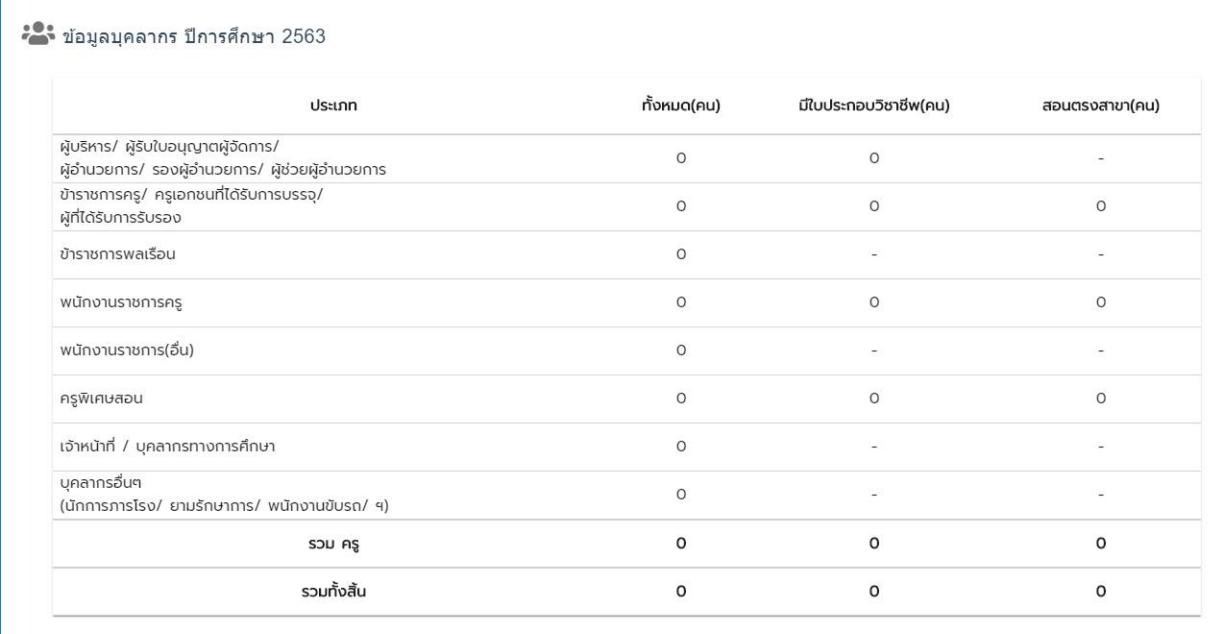

2) ข้อมูลการพัฒนาตนเองและพัฒนาวิชาชีพ ปีการศึกษา

- ข้อมูลการพัฒนาตนเองและพัฒนาวิชาชีพของครูผู้สอน

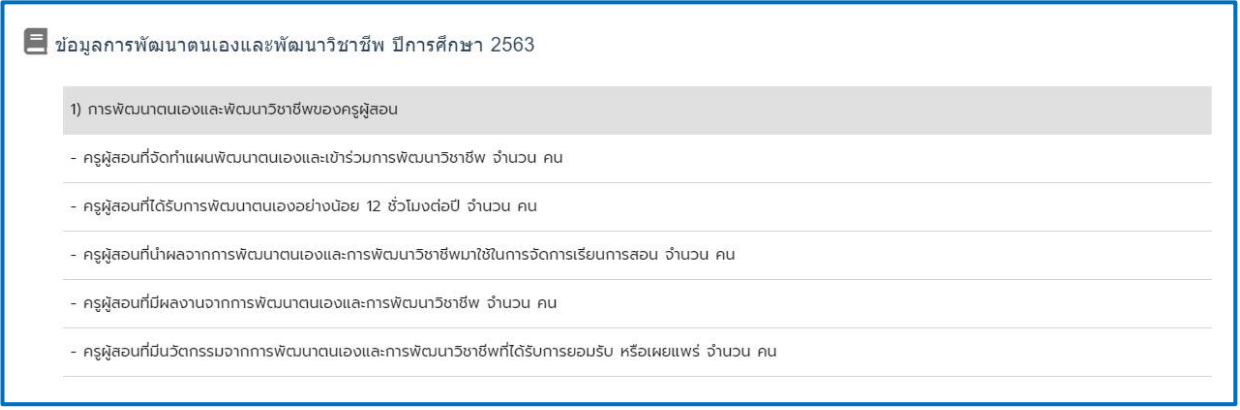

#### **เมนูย่อย ข้อมูลด้านหลักสูตร**

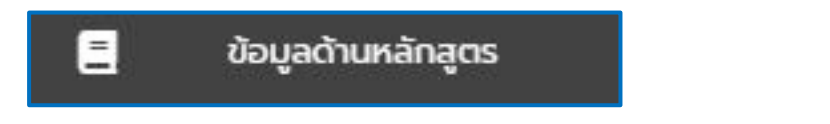

#### 1) ข้อมูลหลักสูตร

- จำนวนสาขาวิชาที่เปิดสอนแยกตามประเภทวิชาในปีการศึกษาที่ทำการประเมินตนเอง

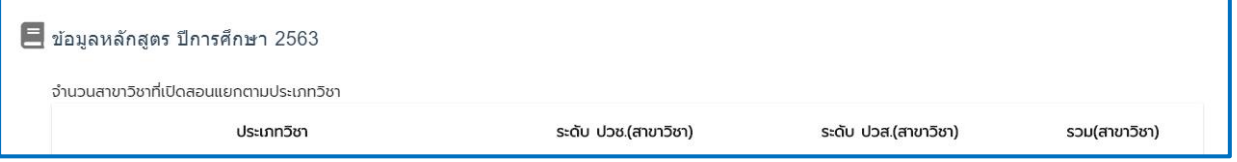

2) ข้อมูลการพัฒนาหลักสูตรฐานสมรรถนะ

- การพัฒนาหลักสูตรฐานสมรรถนะ หรือปรับปรุงรายวิชา หรือปรับปรุงรายวิชาเดิม หรือกำหนด รายวิชาเพิ่มเติม

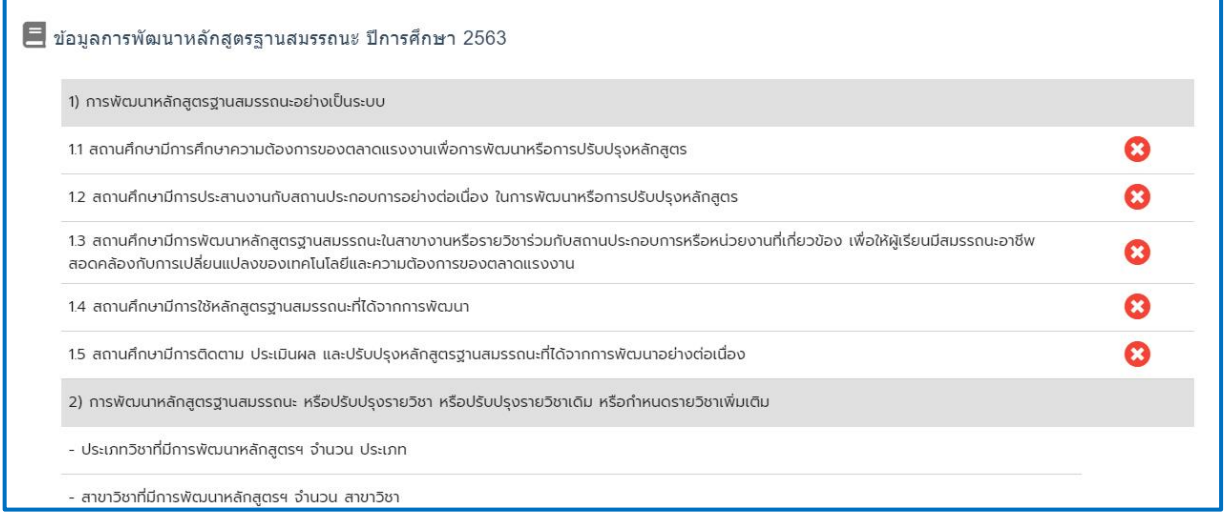

#### **เมนูย่อย ข้อมูลด้านการจัดการเรียนการสอน**

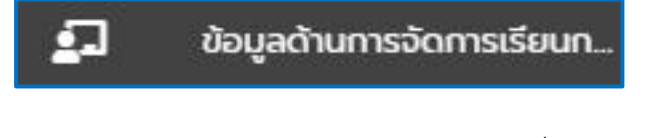

- 1) ข้อมูลการจัดการเรียนรู้สู่การปฏิบัติที่เน้นผู้เรียนเป็นสำคัญ
	- คุณภาพของแผนการจัดการเรียนรู้สู่การปฏิบัติ
	- การจัดทำแผนการจัดการเรียนรู้สู่การปฏิบัติที่เน้นผู้เรียนเป็นสำคัญ และนำไปใช้ในการจัดการ

เรียนการสอน

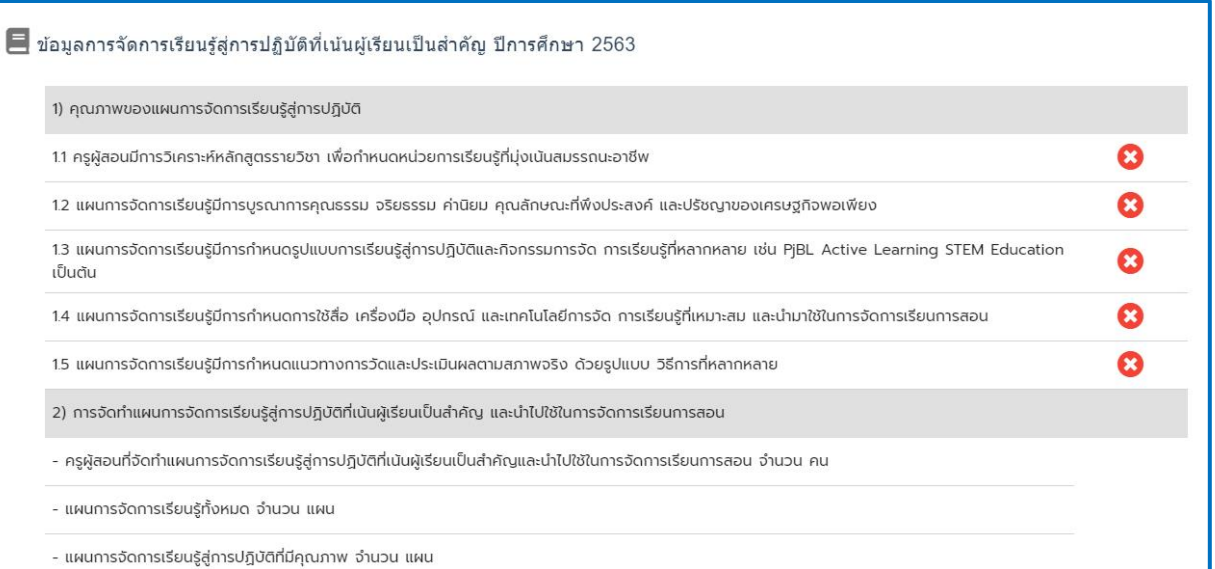

#### 2) ข้อมูลการจัดการเรียนการสอน - การจัดการเรียนการสอน -การบริหารจัดการชั้นเรียน

■ ข้อมูลการจัดการเรียนการสอน ปีการศึกษา 2563

1) การจัดการเรียนการสอน

- ครูผู้สอนที่มีแผนการจัดการเรียนรู้ครบทุกรายวิชาที่สอน จำนวน คน

- ครูผู้สอนที่จัดการเรียนการสอนตรงตามแผนการจัดการเรียนรู้ด้วยเทคนิควิธีการสอนที่หลากหลาย มีการวัดและประเมินผลตามสภาพจริง จำนวน คน

- ครูผู้สอนที่ใช้สื่อ นวัตกรรม เทคโนโลยีทางการศึกษา และแหล่งเรียนรู้ในการจัดการเรียนการสอน จำนวน คน

- ครูผู้สอนที่ทำวิจัยเพื่อพัฒนาคุณภาพจัดการเรียนรู้และแก้ปัญหาการจัดการเรียนรู้ จำนวน คน

2) การบริหารจัดการชั้นเรียน

- ครูผู้สอนที่จัดทำข้อมูลผู้เรียนเป็นรายบุคคล จำนวน คน

- ครูผู้สอนที่มีข้อมูลสารสนเทศและเอกสารประจำชั้นเรียนและรายวิชาเป็นปัจจุบัน จำนวน คน

- ครูผู้สอนที่ใช้เทคนิควิธีการบริหารจัดการชั้นเรียนให้มีบรรยากาศที่เอื้อต่อการเรียนรู้ จำนวน คน

- ครูผู้สอนที่ใช้วิธีการเสริมแรงให้ผู้เรียนมีความมุ่งมั่นตั้งใจในการเรียน จำนวน คน

- ครูผู้สอนที่ดูแลช่วยเหลือผู้เรียนรายบุคคลด้านการเรียนและด้านอื่นๆ จำนวน คน

#### **เมนูย่อย ข้อมูลการบริหารจัดการสถานศึกษา**

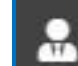

ข้อมูลด้านการบริหารสถานศึ...

- 1) ข้อมูลการบริหารจัดการสถานศึกษา
	- การบริหารสถานศึกษาแบบมีส่วนร่วม
	- การบริหารจัดการระบบข้อมูลสารสนเทศเพื่อการบริหารจัดการสถานศึกษา
	- ระบบอินเตอร์เน็ตความเร็วสูงสำหรับบริหารจัดการภายในสถานศึกษา

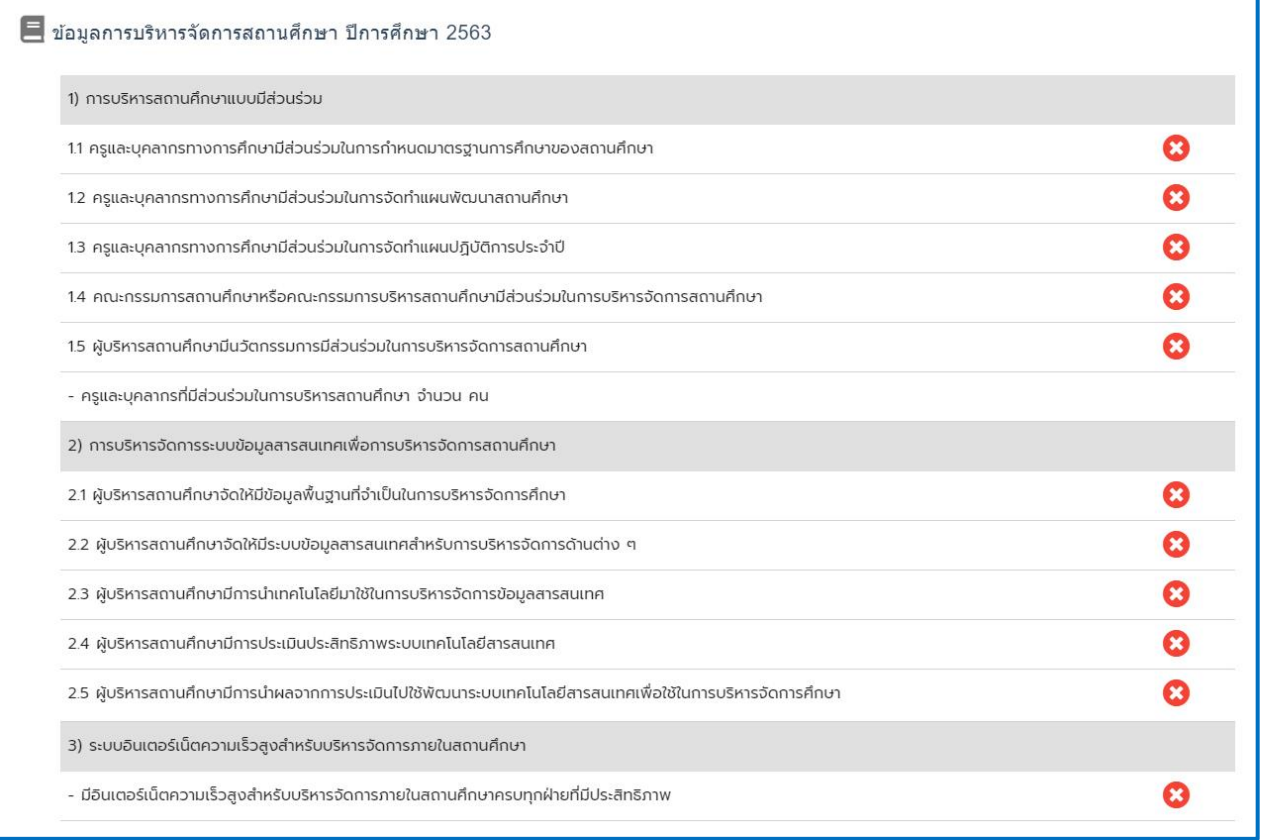

#### **เมนูย่อย ข้อมูลด้านความร่วมมือ**

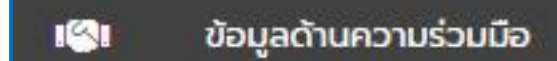

- 1) ข้อมูลการมีส่วนร่วมในการจัดการเรียนการสอน
	- ์<br>- การจัดการอาชีวศึกษาระบบทวิภาคี
	- การระดมทรัพยากรเพื่อการจัดการเรียนการสอน
	- การบริการชุมชนและจิตอาสา

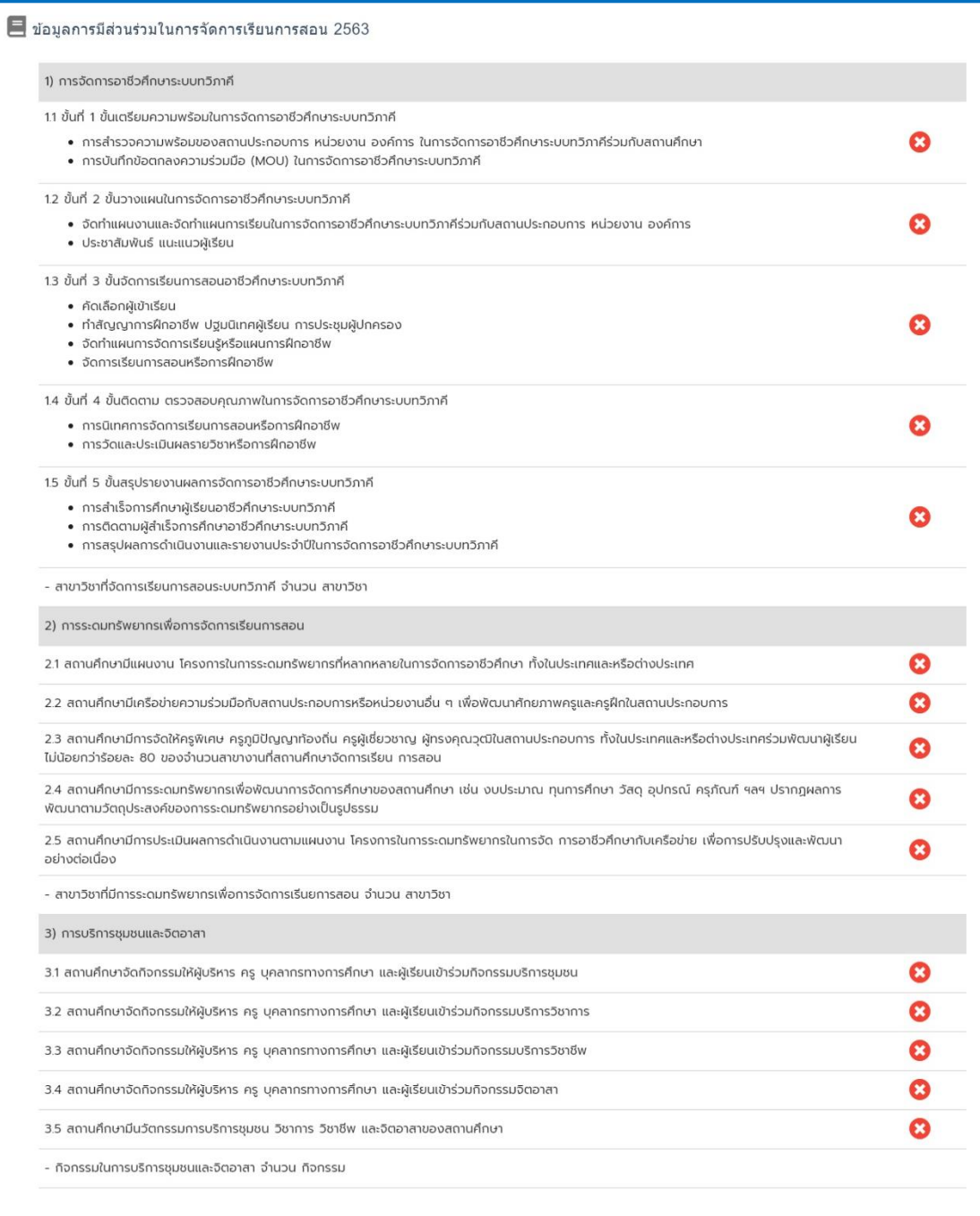

#### **เมนูย่อย ข้อมูลด้านปัจจัยพื้นฐาน อาคารสถานที่ และแหล่งเรียนรู้**

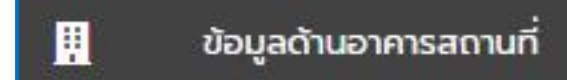

1) ข้อมูลอาคารสถานที่

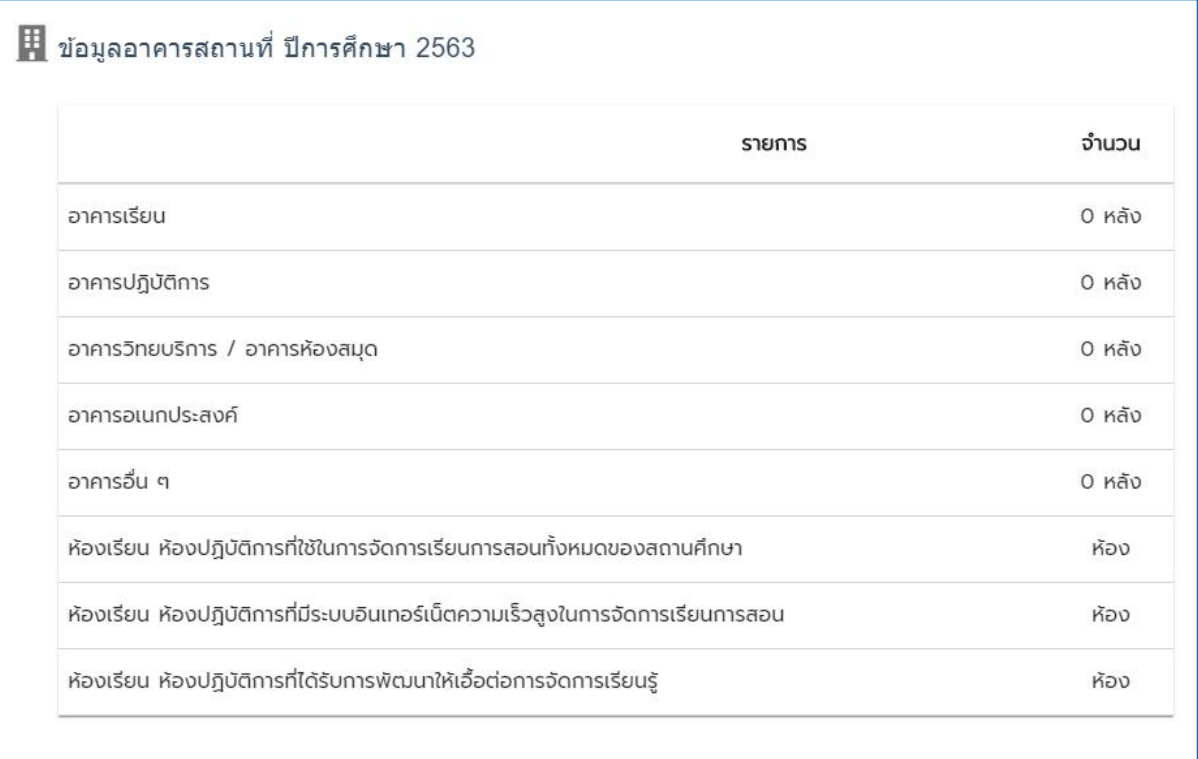

- 2) ข้อมูลปัจจัยพื้นฐาน
	- อาคารสถานที่ ห้องเรียน ห้องปฏิบัติการ โรงฝึกงาน หรืองานฟาร์ม
	- ระบบสาธารณูปโภคพื้นฐาน
	- ระบบอินเทอร์เน็ตความเร็วสูงเพื่อการใช้งานด้านสารสนเทศภายในสถานศึกษา

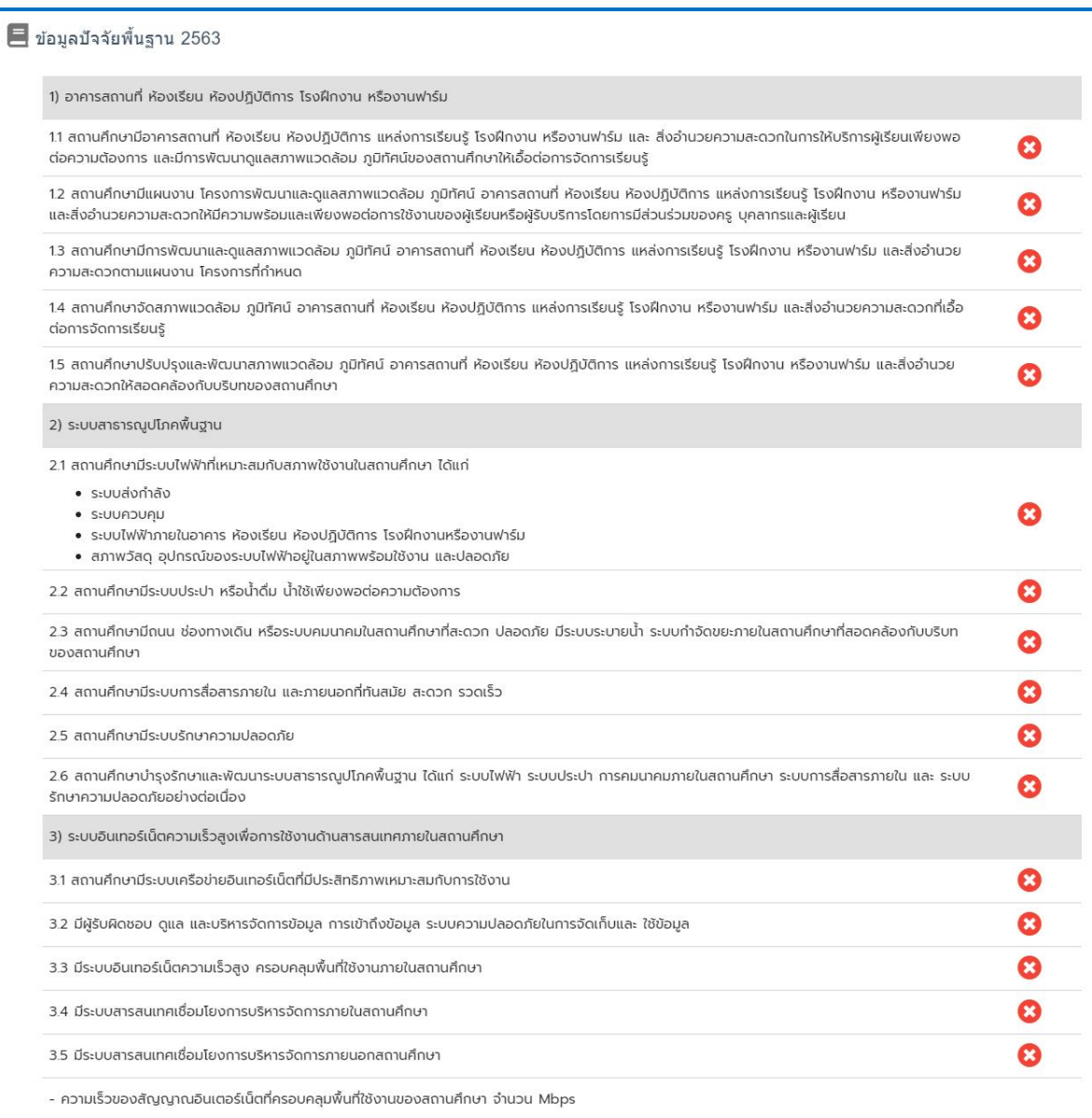

#### 3) ข้อมูลแหล่งเรียนรู้ ์<br>- แหล่งเรียนรู้และศูนย์วิทยบริการ

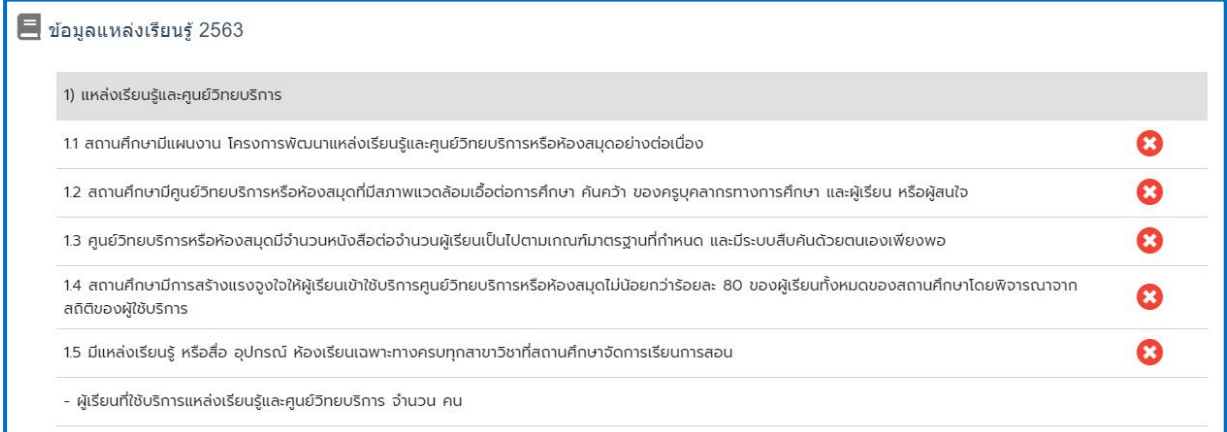

# **เมนูย่อย ข้อมูลด้านปัจจัยพื้นฐาน อาคารสถานที่ และแหล่งเรียนรู้**

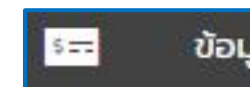

ข้อมูลด้านงบประมาณ

### 1) ข้อมูลงบประมาณ

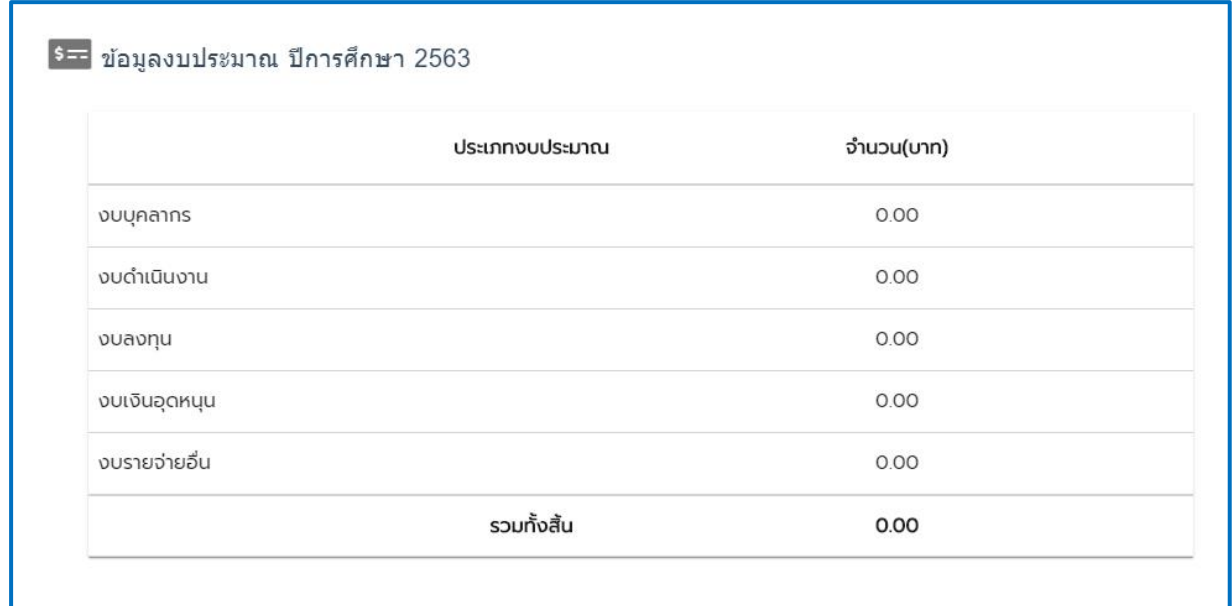

# **เมนูย่อย ข้อมูลรางวัลและผลงานของสถานศึกษา**

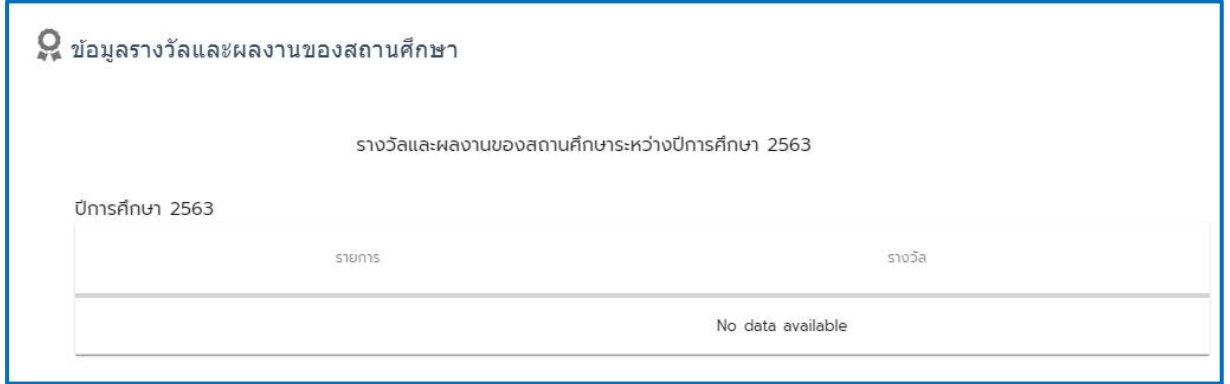

**เมนูย่อย ข้อมูลรางวัลและผลงานของบุคลากรทางการศึกษา**

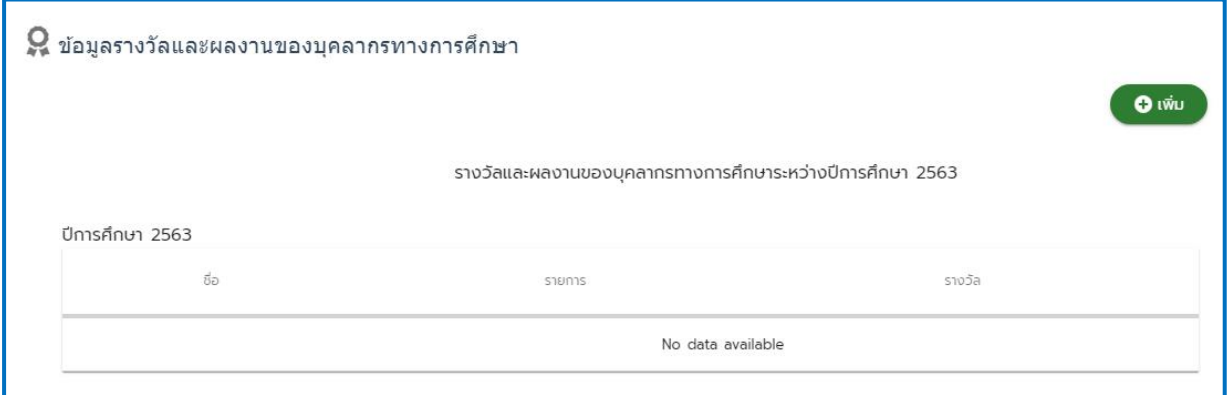

#### **เมนูย่อย ข้อมูลรางวัลและผลงานของผู้เรียน**

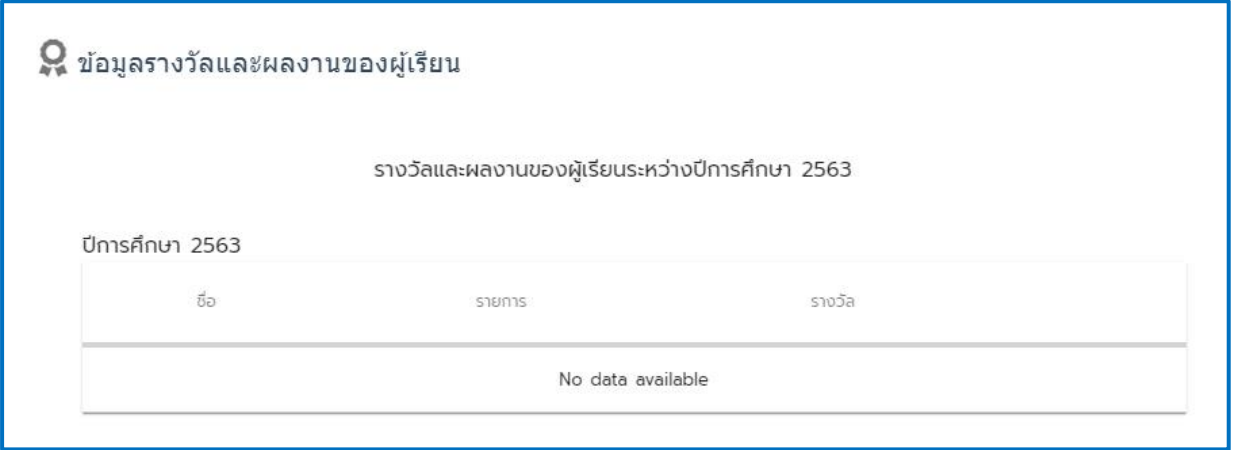

### **เมนูย่อย ข้อมูลการพัฒนาคุณภาพการจัดการศึกษา**

ข้อมูลในการพัฒนาคุณภาพการจัดการศึกษาของสถานศึกษาในหัวข้อ วิสัยทัศน์ พันธกิจ เป้าประสงค์ ยุทธศาสตร์ และกลยุทธ์

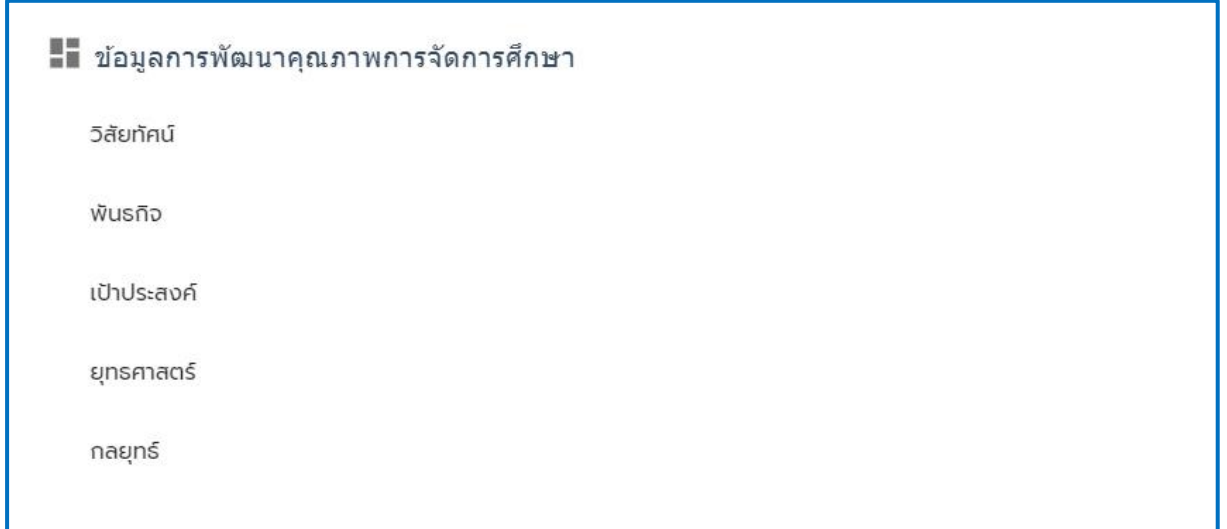

#### **เมนูหลัก ข้อมูลการประเมินตนเอง**

ข้อมูลการประเมินฯ 6 หัวข้อ

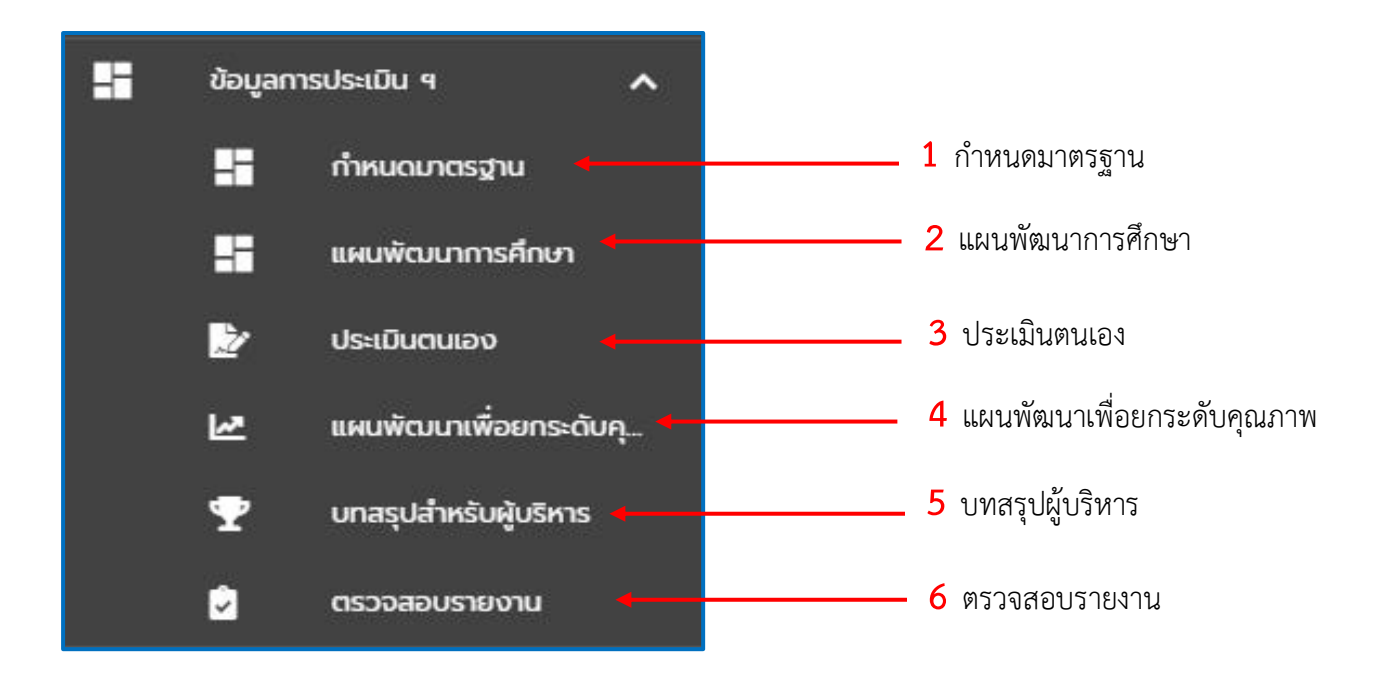

#### **เมนูย่อย กำหนดมาตรฐานการศึกษาของสถานศึกษา**

# กำหนดมาตรฐาน

กฎกระทรวงการประกันคุณภาพการศึกษา พ.ศ. ๒๕๖๑ ข้อ ๓ กำหนดให้สถานศึกษาแต่ละแห่งจัดให้มี ระบบการประกันคุณภาพการศึกษาภายในสถานศึกษาโดยการกำหนดมาตรฐานการศึกษาของสถานศึกษาให้เป็นไป ตามมาตรฐานการศึกษาแต่ละระดับและประเภทการศึกษาที่รัฐมนตรีว่า การกระทรวงศึกษาธิการประกาศกำหนด พร้อมทั้งจัดทำแผนพัฒนาการจัดการศึกษาของสถานศึกษาที่มุ่งคุณภาพตามมาตรฐานการศึกษาและดำเนินการตาม แผนที่กำหนดไว้จัดให้มีการประเมินผลและตรวจสอบคุณภาพการศึกษาภายในสถานศึกษา ติดตามผลการ ดำเนินการเพื่อพัฒนาสถานศึกษาให้มีคุณภาพตามมาตรฐานการศึกษาและจดัส่งรายงานผลการประเมินตนเองให้แก่ หน่วยงาน ต้นสังกัดหรือหน่วยงานที่กำกับ ดูแลสถานศึกษาเป็นประจำทุกปี

ในเมนูกำหนดมาตรฐาน สถานศึกษา ใดที่มีการเพิ่มเติมมาตรฐาน หรือเพิ่มประเด็นในมาตรฐานการศึกษา ของสถานศึกษา ให้นำข้อมูลที่มีการเพิ่มเติมจากที่กำหนดไว้ 3 มาตรฐาน 9 ประเด็น มาเพิ่มลงในระบบ รายงานการ ประเมินตนเองของสถานศึกษาอาชีวศึกษา

#### **การเพิ่ม หรือแก้ไขข้อมูลในเมนูย่อย กำหนดมาตรฐาน**

เลือกปีการศึกษาที่ต้องการบันทึกข้อมูล โดยปกติทุกครั้งที่มีการเลือกหรือเปลี่ยนเมนูย่อย ปีการศึกษา จะถูกตั้งค่าไว้ที่ ปีปัจจุบันเสมอ

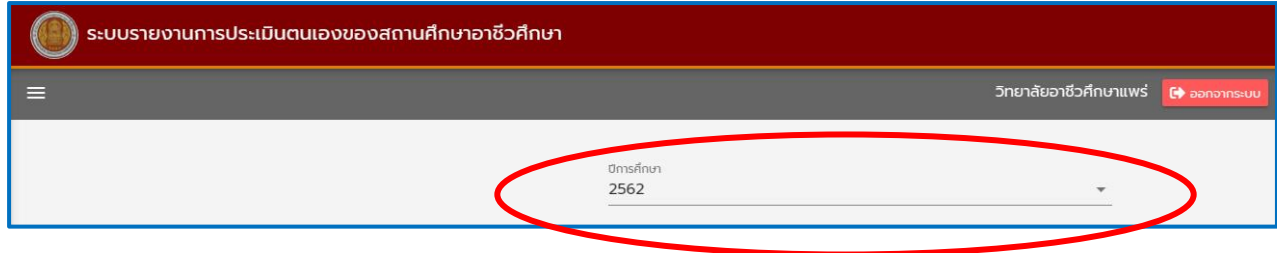

- ทำการเพิ่มมาตรฐานด้วยการกดปุ่ม "เพิ่มมาตรฐาน"

 กำหนดลำดับมาตรฐาน ชื่อ และคำอธิบายของมาตรฐานการศึกษาของสถานศึกษา ในกรณีที่สถานศึกษา มีการเพิ่มเติมมาตรฐานการศึกษา เมื่อเสร็จแล้วกดปุ่ม บันทึกข้อมูล

**(+) เพิ่มมาตรฐาน** 

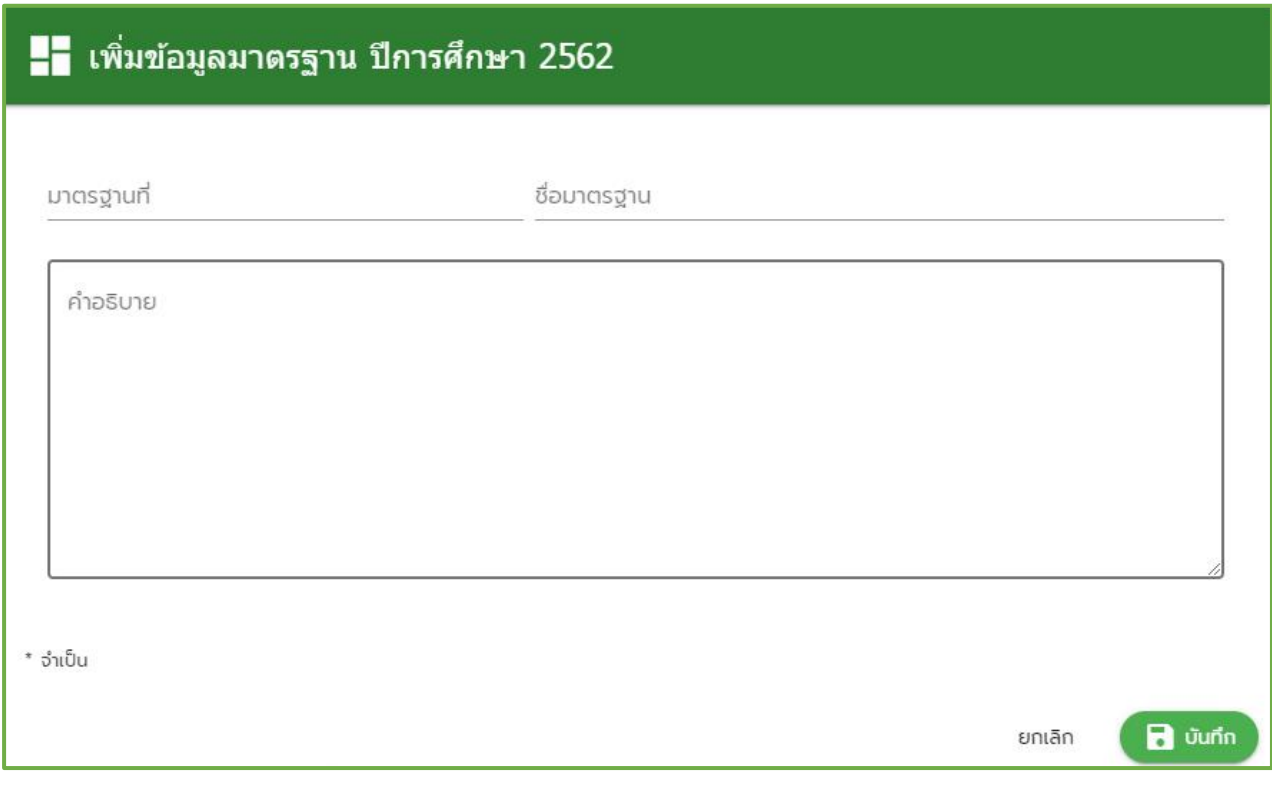

- ทำการเพิ่มประเด็น ด้วยปุ่ม "เพิ่มประเด็น"

เลือกมาตรฐานการศึกษาที่ต้องการเพิ่มประเด็นการพิจารณา โดยการกดปุ่ม "เพิ่มประเด็น" เพื่อ กำหนด ลำดับ ชื่อ และคำอธิบายของประเด็นการพิจารณา ในกรณีที่สถานศึกษามีการเพิ่มเติมประเด็นการพิจารณา ในมาตรฐานการศึกษา

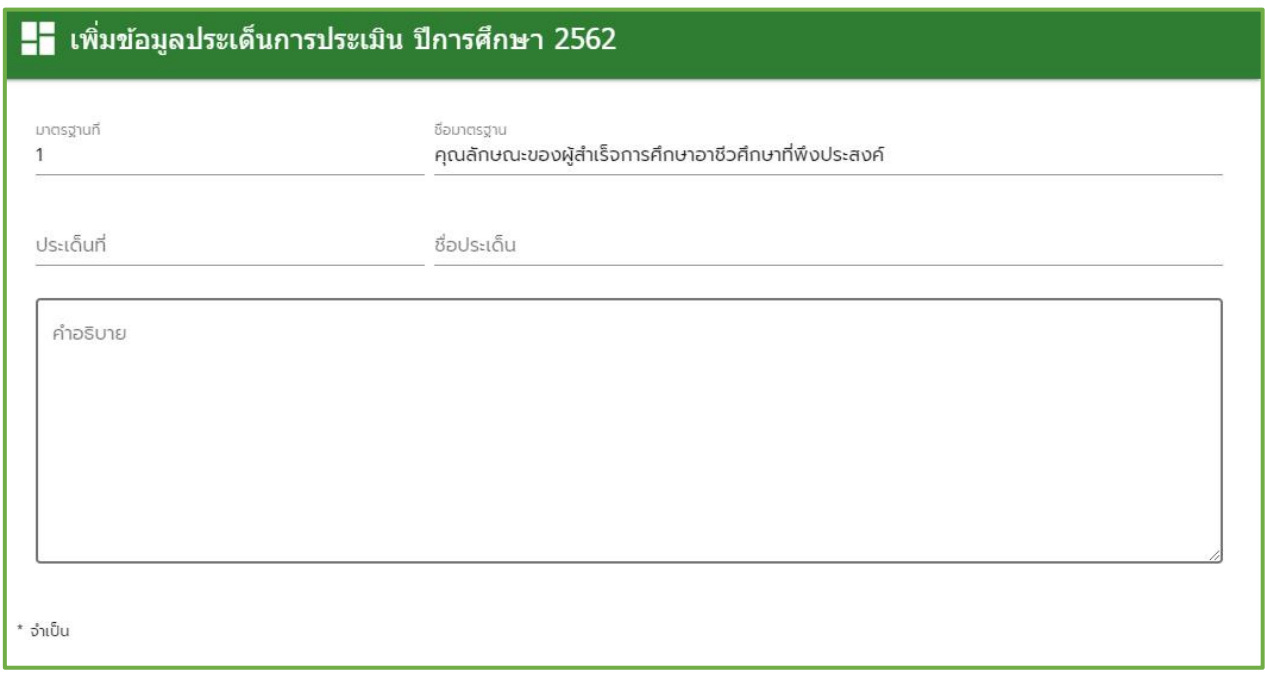

- ทำการบันทึกข้อมูล ด้วยปุ่ม "บันทึก"

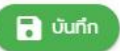

ยกเลิก

- ทำการยกเลิกการบันทึกข้อมูล ด้วยปุ่ม "ยกเลิก"

เมื่อผู้เพิ่มข้อมูลเพิ่มข้อมูลเสร็จเรียบให้กดปุ่ม "บันทึก" หรือหากไม่ต้องการที่จะบันทึกข้อมูลให้กดปุ่ม "ยกเลิก"

มาตรฐานที่1 คุณลักษณะของผู้สำเร็จการศึกษาอาชีวศึกษาที่พึงประสงค์

- 1.1 ด้านความรู้
- 1.2 ด้านทักษะและการประยุกต์ใช้
- 1.3 ด้านคุณธรรม จริยธรรม และคุณลักษณะที่พึงประสงค์

- มาตรฐานที่ 1 คุณลักษณะของผู้สำเร็จการศึกษาอาชีวศึกษาที่พึงประสงค์

คำอธิบาย

การจัดการอาชีวศึกษา เป็นการจัดการศึกษาเพื่อพัฒนาผู้สำเร็จการศึกษาอาชีวศึกษาให้มีความรู้ มีทักษะและการประยุกต์ ใช้เป็นไปตามมาตรฐานคุณวุฒิอาชีวศึกษาแต่ละระดับการศึกษา และมีคุณธรรม จริยธรรม และคุณลักษณะที่พึงประสงค์ ประกอบด้วยประเด็นการประเมิน ดังนี้

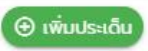

#### มาตรฐานที่ 2 การจัดการอาชีวศึกษา

- 2.1 ด้านหลักสูตรอาชีวศึกษา
- 2.2 ด้านการจัดการเรียนการสอนอาชีวศึกษา
- 2.3 ด้านการบริหารจัดการ
- 2.4 ด้านการนำนโยบายสู่การปฏิบัติ

#### ■■ มาตรฐานที่ 2 การจัดการอาชีวศึกษา

#### คำอธิบาย

สถานศึกษามีครูที่มีคุณวุฒิการศึกษาและจำนวนตามเกณฑ์ที่กำหนด ใช้หลักสูตรฐานสมรรถนะในการจัดการเรียนการ สอนที่เน้นผู้เรียนเป็นสำคัญ และบริหารจัดการทรัพยากรของสถานศึกษาอย่างมีประสิทธิภาพ มีความสำเร็จในการดำเนินการตาม นโยบายสำคัญของหน่วยงานต้นสังกัดหรือหน่วยงานที่กำกับดูแลสถานศึกษา ประกอบด้วยประเด็นการประเมิน ดังนี้

#### มาตรฐานที่ 3 การจัดการอาชีวศึกษา

- 3.1 ด้านความร่วมมือในการสร้างสังคมแห่งการเรียนรู้
- 3.2 ด้านนวัตกรรม สิ่งประดิษฐ์ งานสร้างสรรค์ งานวิจัย

#### - มาตรฐานที่ 3 การสร้างสังคมแห่งการเรียนรู้

คำอธิบาย

สถานศึกษาร่วมมือกับบุคคล ชุมชน องค์กรต่าง ๆ เพื่อสร้างสังคมแห่งการเรียนรู้ มีการจัดทำนวัตกรรม สิ่งประดิษฐ์ งานสร้างสรรค์ งานวิจัย ประกอบด้วยประเด็นการประเมิน ดังนี้

 $\Theta$  เพิ่มประเด็น

**O** เพิ่มประเด็น

#### **เมนูย่อย แผนพัฒนาการศึกษา**

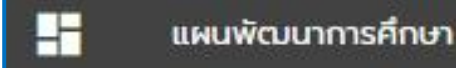

แผนพัฒนาการจัดการศึกษามีความสำคัญอย่างยิ่งต่อระบบการประกันคุณภาพภายในของสถานศึกษา ทั้งนี้ เนื่องจากแผนพัฒนาการจัดการศึกษาจะเป็นเครื่องมือในการสื่อสารให้ผู้ที่เกี่ยวข้องทั้งผู้บริหารสถานศึกษา ครู ผู้เรียน กรรมการสถานศึกษา ผู้ปกครอง ชุมชน และหน่วยงานที่เกี่ยวข้อง ได้รับรู้และเข้าใจในการบริหารและจัดการ คุณภาพที่มีการแสดงเป้าหมาย ทิศทางการดำเนินงานที่ชัดเจน มีแนวทางปฏิบัติเพื่อนำไปสู่ทิศทางที่ต้องการโดย การขับเคลื่อนที่ยึดสถานศึกษาเป็นฐาน ด้วยความร่วมมือและความรับผิดชอบของบุคลากรภายในสถานศึกษาตลอด การกำกับดูแล ส่งเสริม สนับสนุนจากหน่วยงานต้นสังกัด

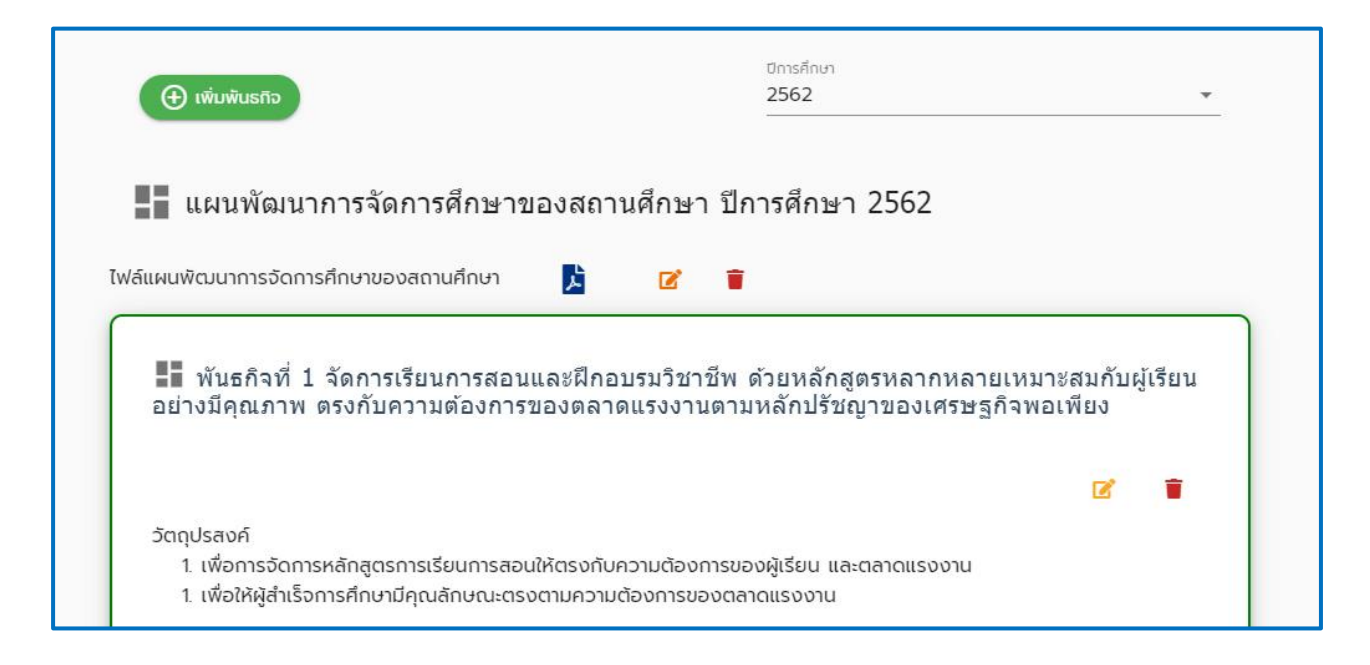

#### **การเพิ่ม หรือแก้ไขข้อมูลในเมนูย่อย แผนพัฒนาการศึกษา**

เลือกปีการศึกษาที่ต้องการบันทึกข้อมูล โดยปกติทุกครั้งที่มีการเลือกหรือเปลี่ยนเมนูย่อย ปีการศึกษา จะถูกตั้งค่าไว้ที่ ปีปัจจุบันเสมอ

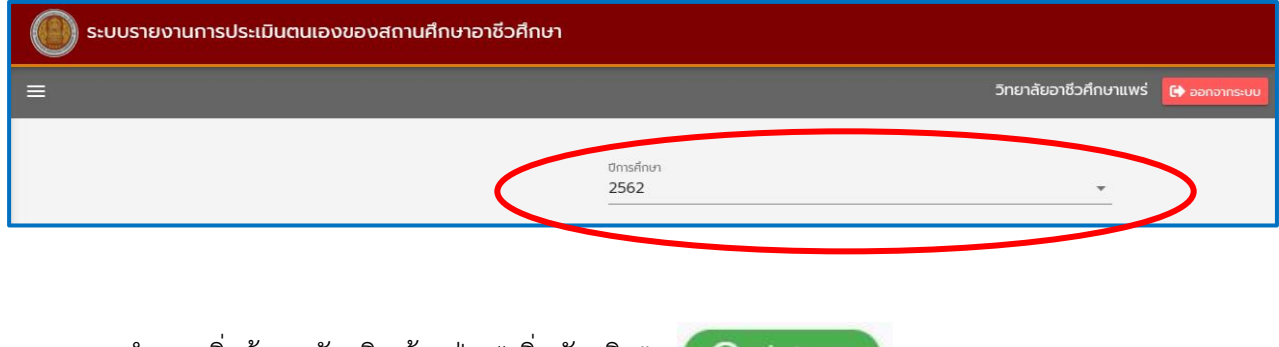

- ทำการเพิ่มข้อมูลพันธกิจ ด้วยปุ่ม "เพิ่มพันธกิจ"

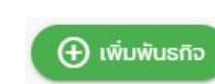

เพิ่มข้อมูล ชื่อ และวัตถุประสงค์ พันธกิจของสถานศึกษา ที่มีการดำเนินงานตามแผนพัฒนาการจัดการศึกษา

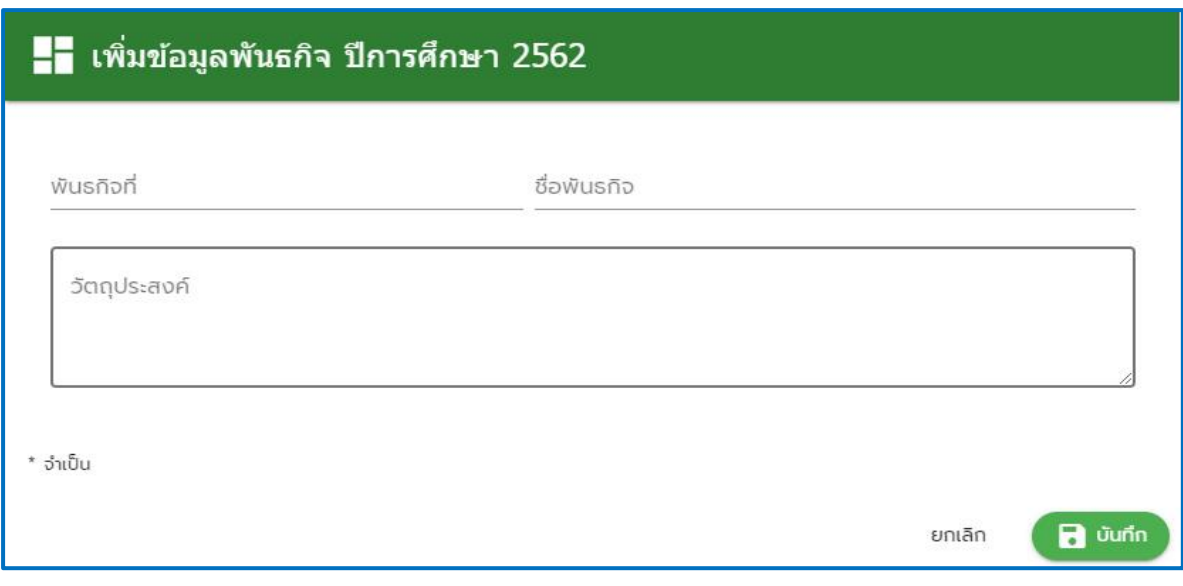

ทำการแก้ไขข้อมูลพันธกิจ ด้วยปุ่ม

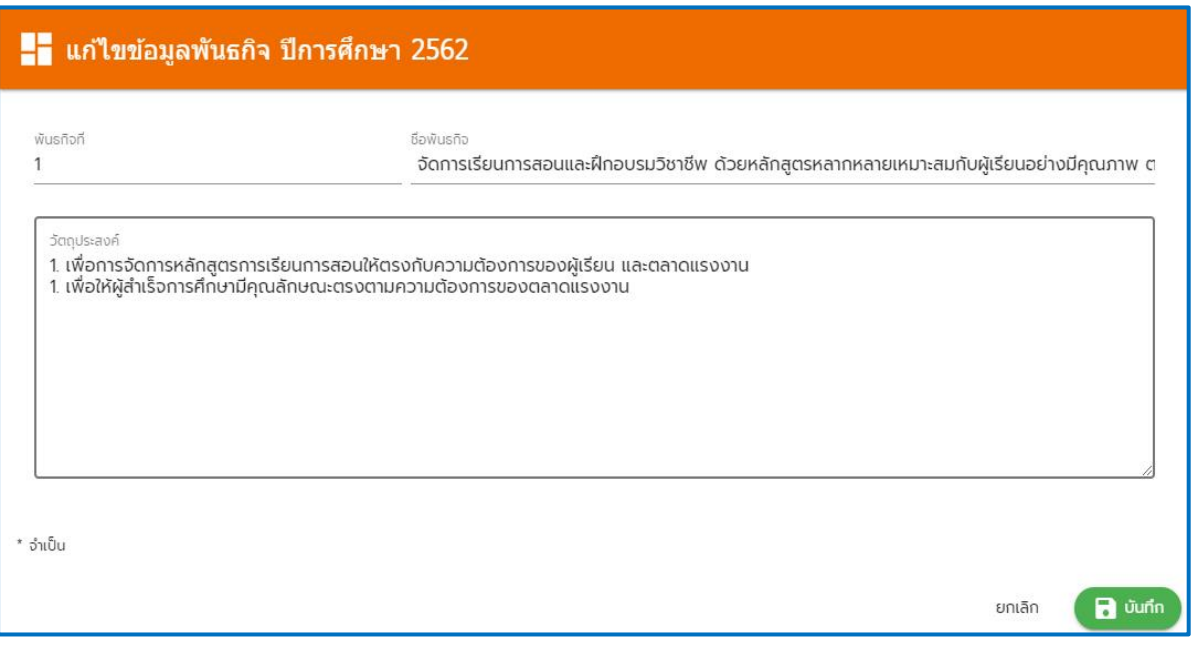

ทำการเพิ่มข้อมูลกลยุทธ์ ด้วยปุ่ม "เพิ่มกลยุทธ์"  $\boxed{\Theta}$  เพิ่มกลยุทธ์

เพิ่มข้อมูล ชื่อ เป้าประสงค์ ตัวชี้วัด กลยุทธ์ของสถานศึกษา ที่มีการดำเนินงานตามแผนพัฒนาการจัดการศึกษา

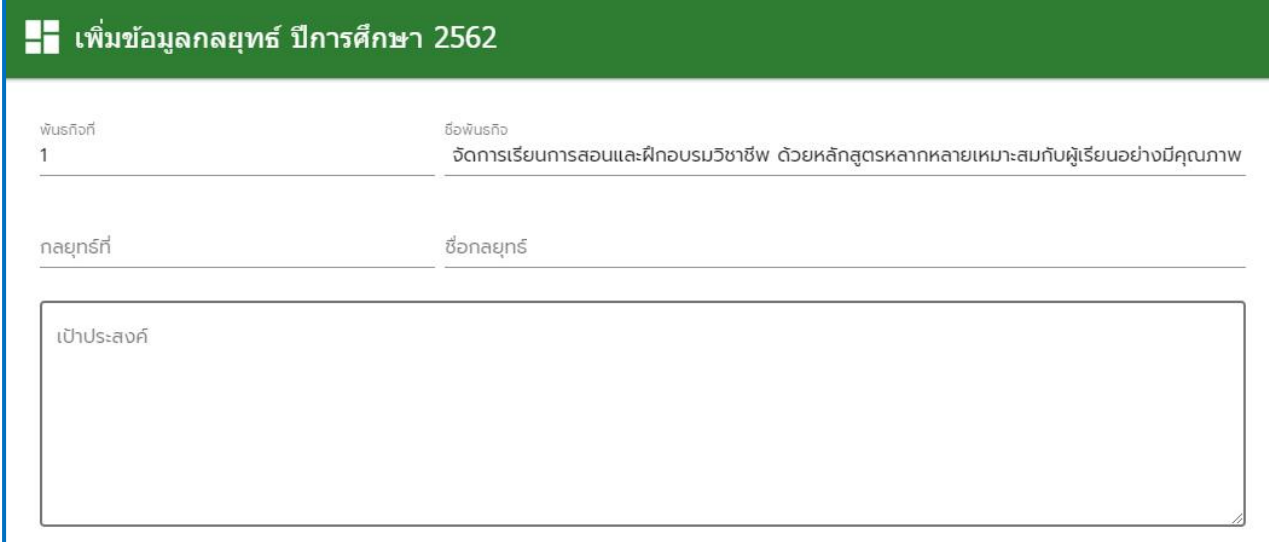

ทำการแก้ไขข้อมูลกลยุทธ์ด้วยปุ่ม

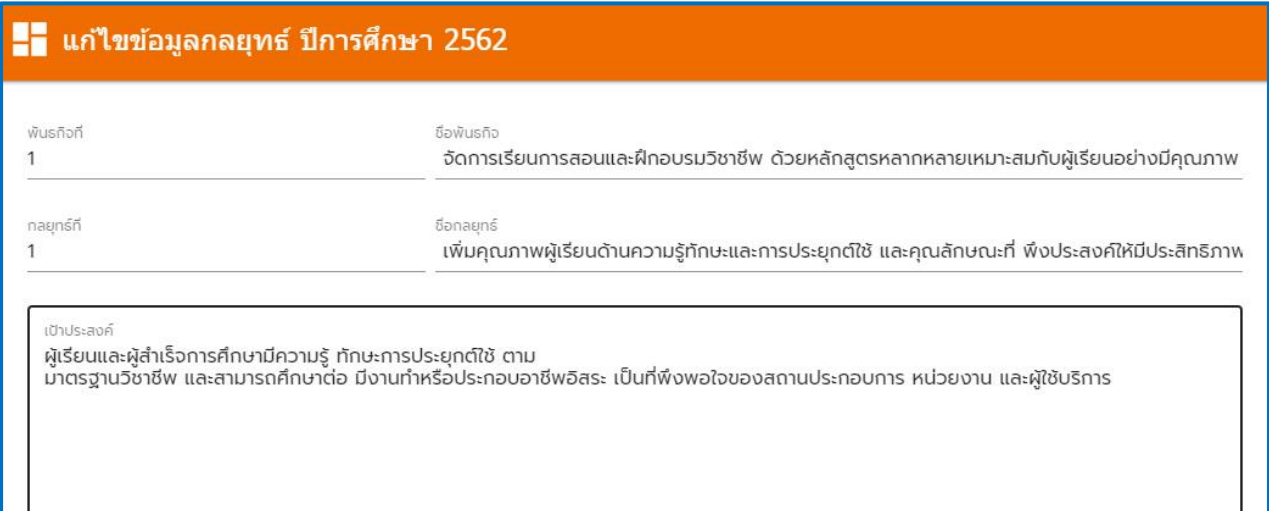

ทำการเพิ่มข้อมูลแผนงาน/โครงการ ด้วยปุ่ม "เพิ่มแผนงาน/โครงการ"

เพิ่มข้อมูล ชื่อโครงการ/แผนงาน วัตถุประสงค์ เป้าหมาย ตัวชี้วัด ที่มีการดำเนินงานตามแผนพัฒนาการ จัดการศึกษา

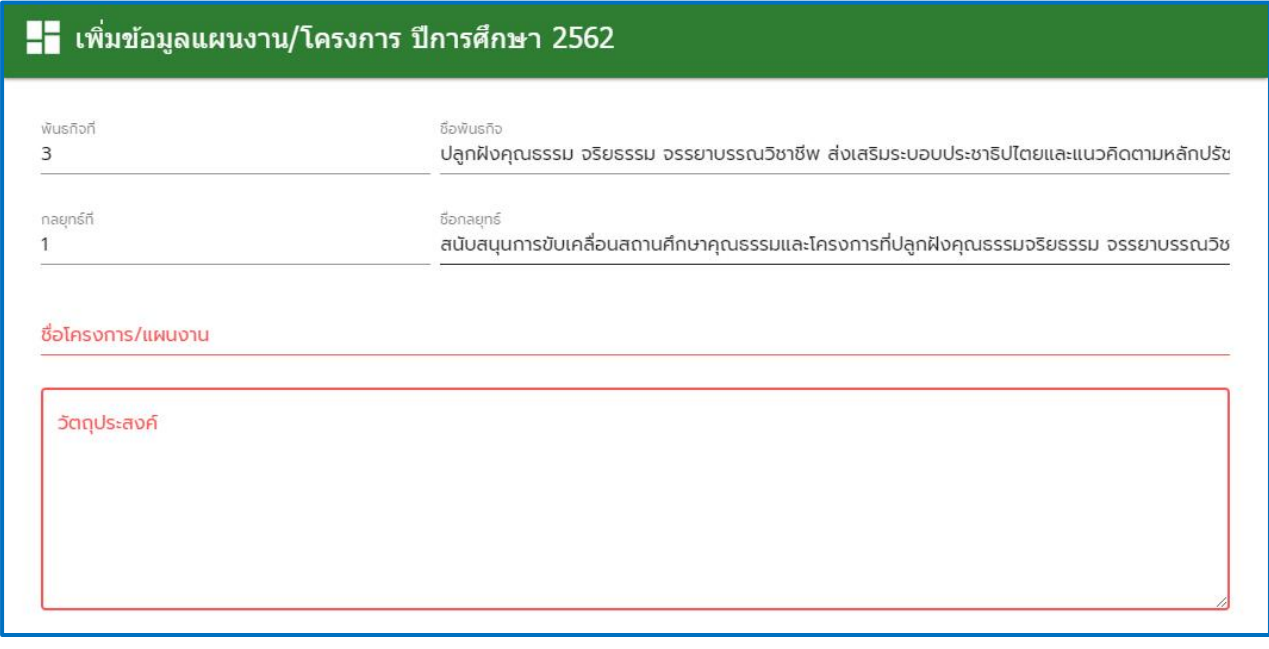

ทำการแก้ไขข้อมูลแผนงาน/โครงการ ด้วยปุ่ม **และท**ำการลบข้อมูลด้วยการกดปุ่ม (

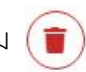

๎⊕ เพิ่มแผนงาน/โครงการ

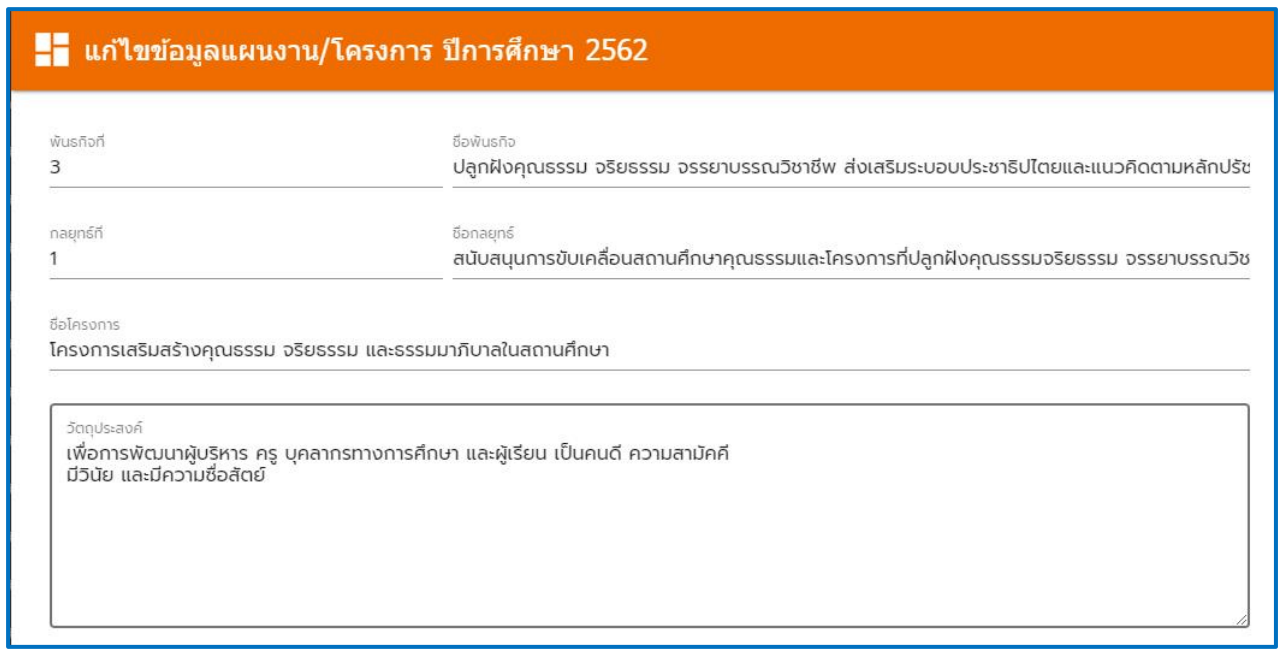

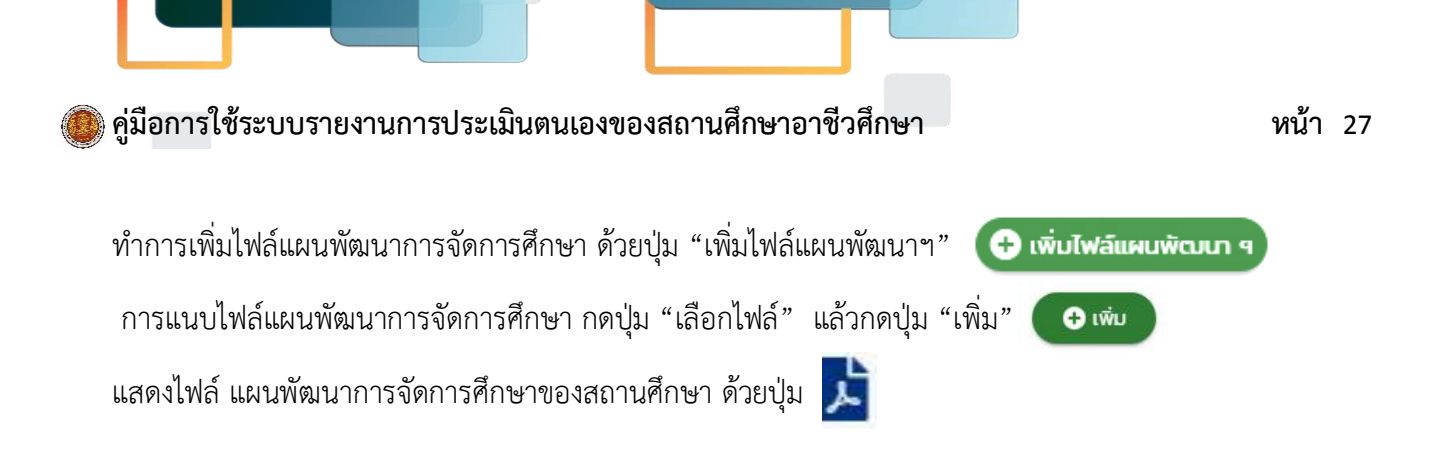

**หมายเหตุ**ไฟล์แผนพัฒนาการจัดการศึกษา ต้องอยู่ในรูปแบบไฟล์ (PDF)

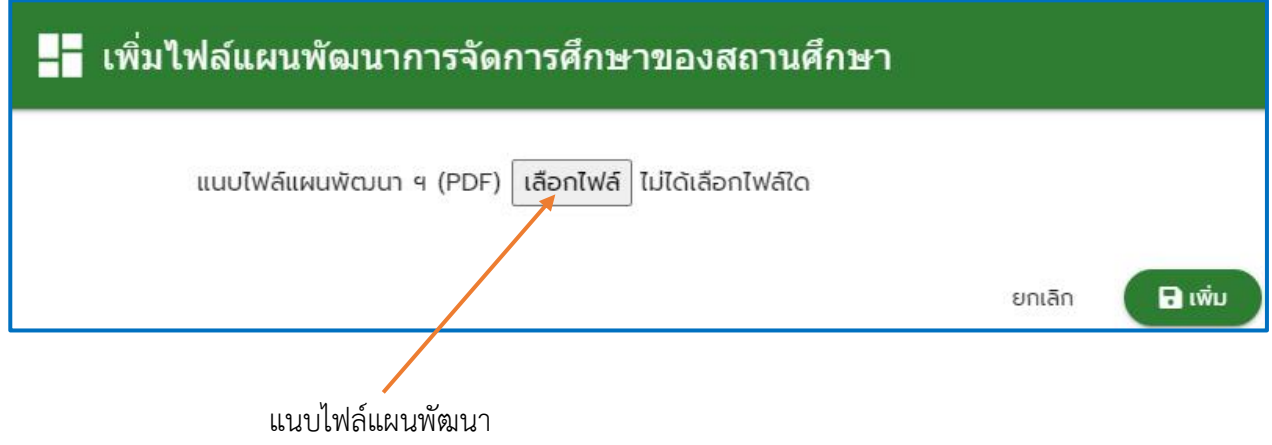

#### **เมนูย่อย ประเมินตนเอง**

# ประเมินตนเอง

สถานศึกษาจัดทำ และเพิ่มข้อมูลรายงานการประเมินตนเอง ตามมาตรฐานการศึกษาที่ได้มีการกำหนดไว้ สถานศึกษาจะต้องเขียนรายงานผลสัมฤทธิ์ในแต่ละมาตรฐานและแนบหลักฐานประกอบในรูปไฟล์ (PDF) ลงใน ระบบรายงานการประเมินตนเองของสถานศึกษาอาชีวศึกษา

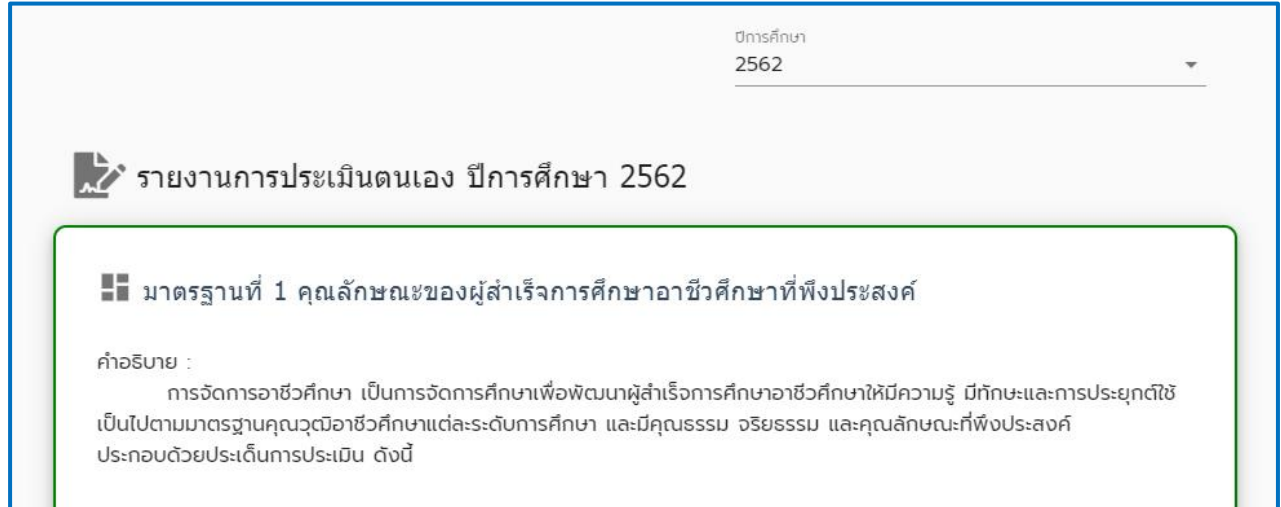

#### **การเพิ่ม หรือแก้ไขข้อมูลในเมนูย่อย ประเมินตนเอง**

เลือกปีการศึกษาที่ต้องการบันทึกข้อมูล โดยปกติทุกครั้งที่มีการเลือกหรือเปลี่ยนเมนูย่อย ปีการศึกษา จะถูกตั้งค่าไว้ที่ ปีปัจจุบันเสมอ

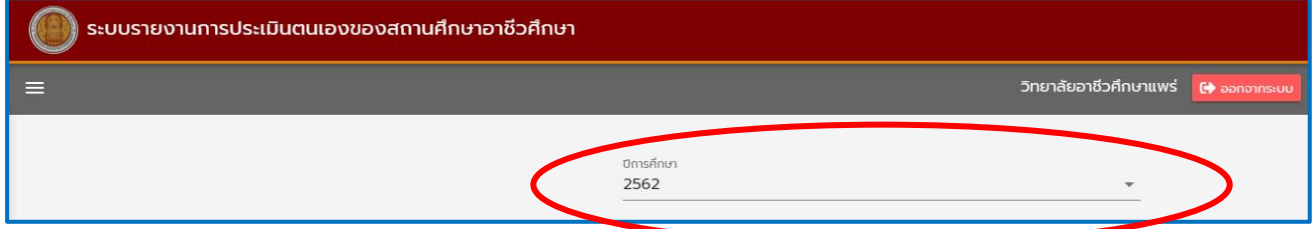

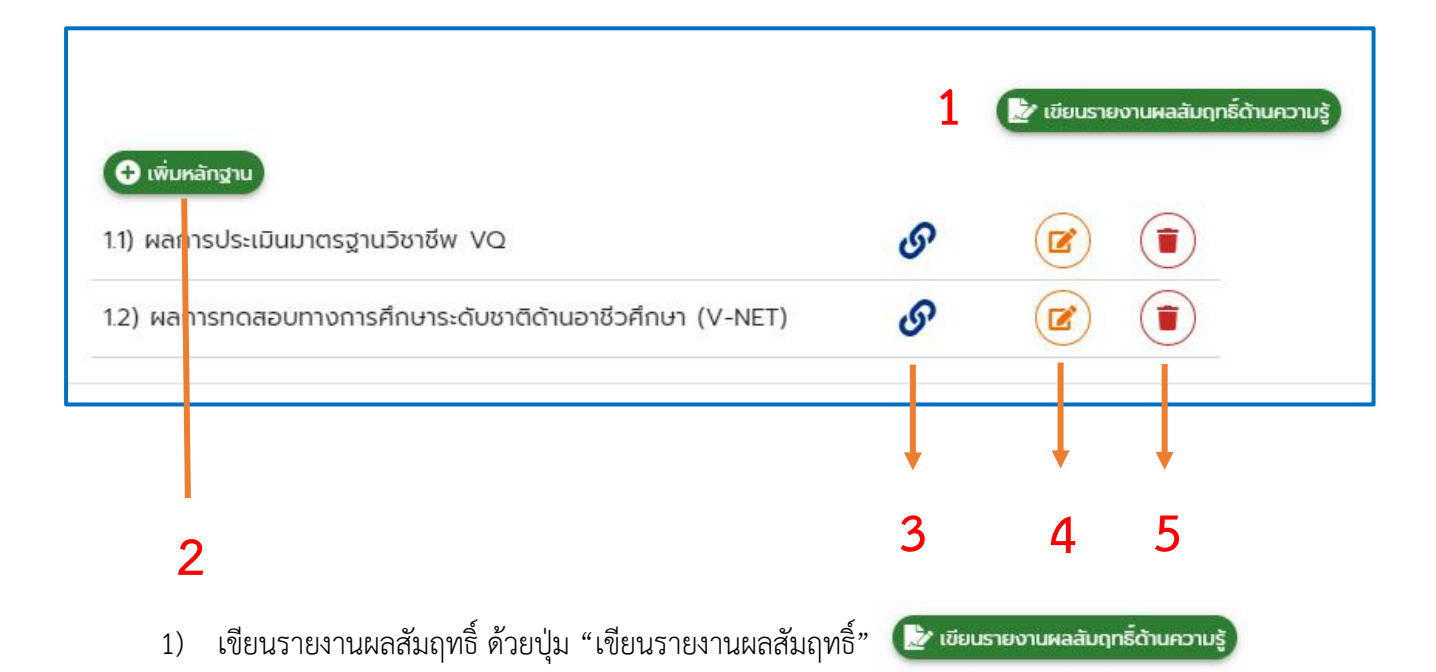

หมายเหตุ ข้อความที่ปรากฏบนปุ่มรายงานผลสัมฤทธิ์จะเปลี่ยนไปตามด้านที่ทำการเขียนรายงานนั้นๆ

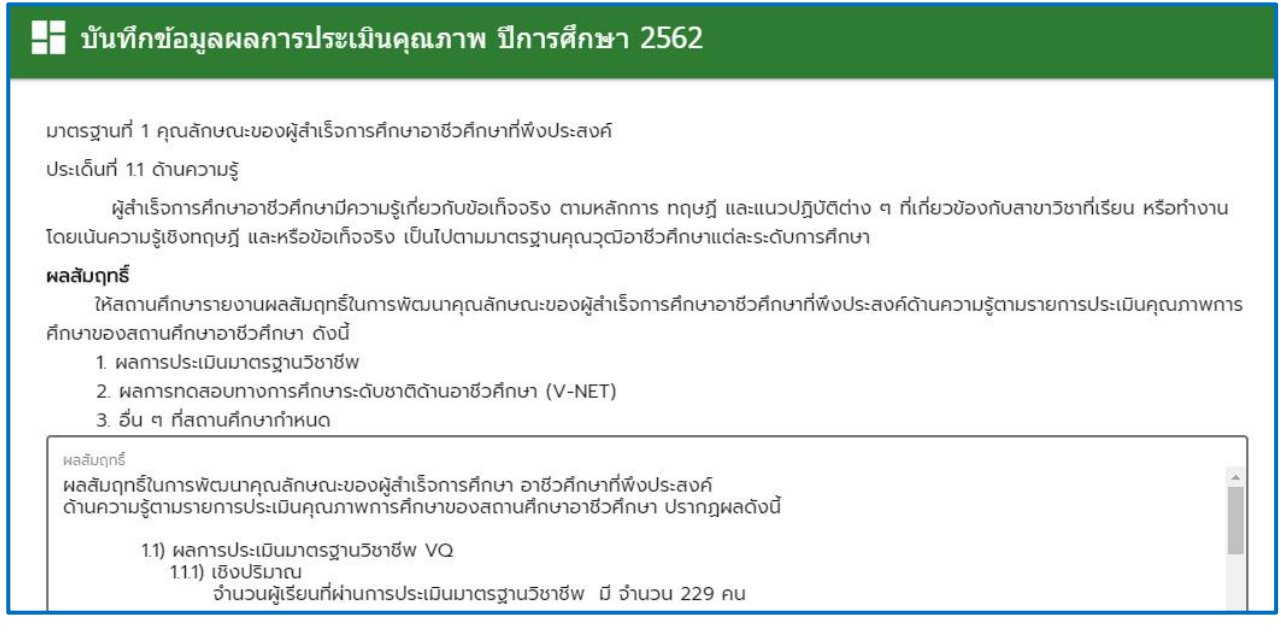

2) การเพิ่มหลักฐานประกอบ รายงานผลสัมฤทธิ์ด้วยปุ่ม "เพิ่มหลักฐาน" การแนบไฟล์หลักฐานจะต้องเป็นไฟล์ ที่สามารถแสดงผลได้ไม่ผิดเพี้ยนจากต้นฉบับ ( ควรเป็นไฟล์ PDF ) โดยทำ การอัพโหลดไว้บน Google drive และรับลิงค์แชร์เป็นสาธารณะ มากรอกลงในช่อง "ลิงค์ที่อยู่ไฟล์"

**หมายเหตุ** ไฟล์ที่แนบที่จาก Google drive จะต้องกำหนดสิทธ์การแชร์เป็นสาธารณะเท่านั้น (ภาพประกอบ ด้านล่าง) เพื่อให้ผู้ตรวจสอบมีสิทธิ์เข้าถึงไฟล์

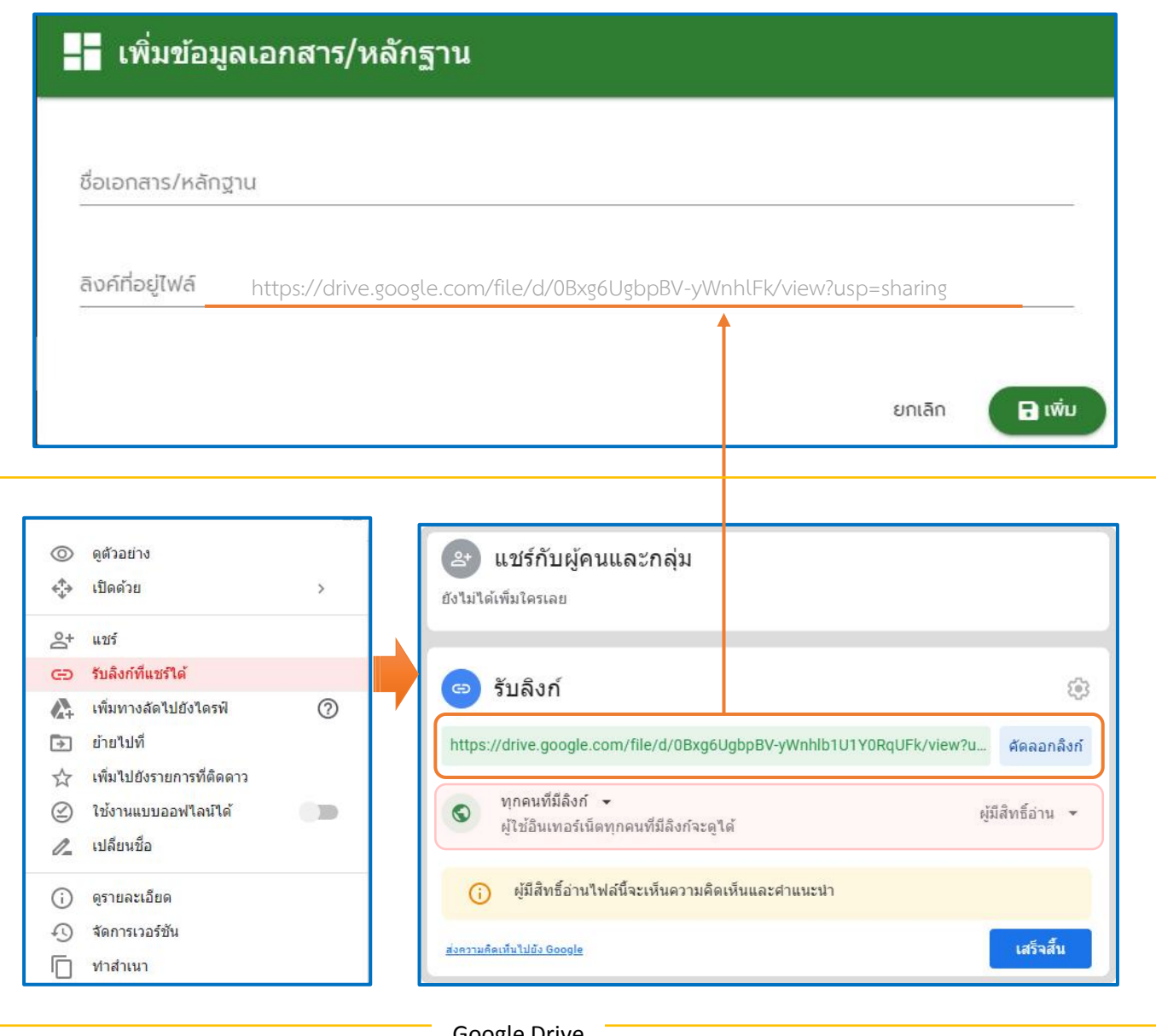

Google Drive

3) ทำการแสดงไฟล์ ที่แนบที่จาก Google drive ด้วยปุ่ม

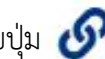

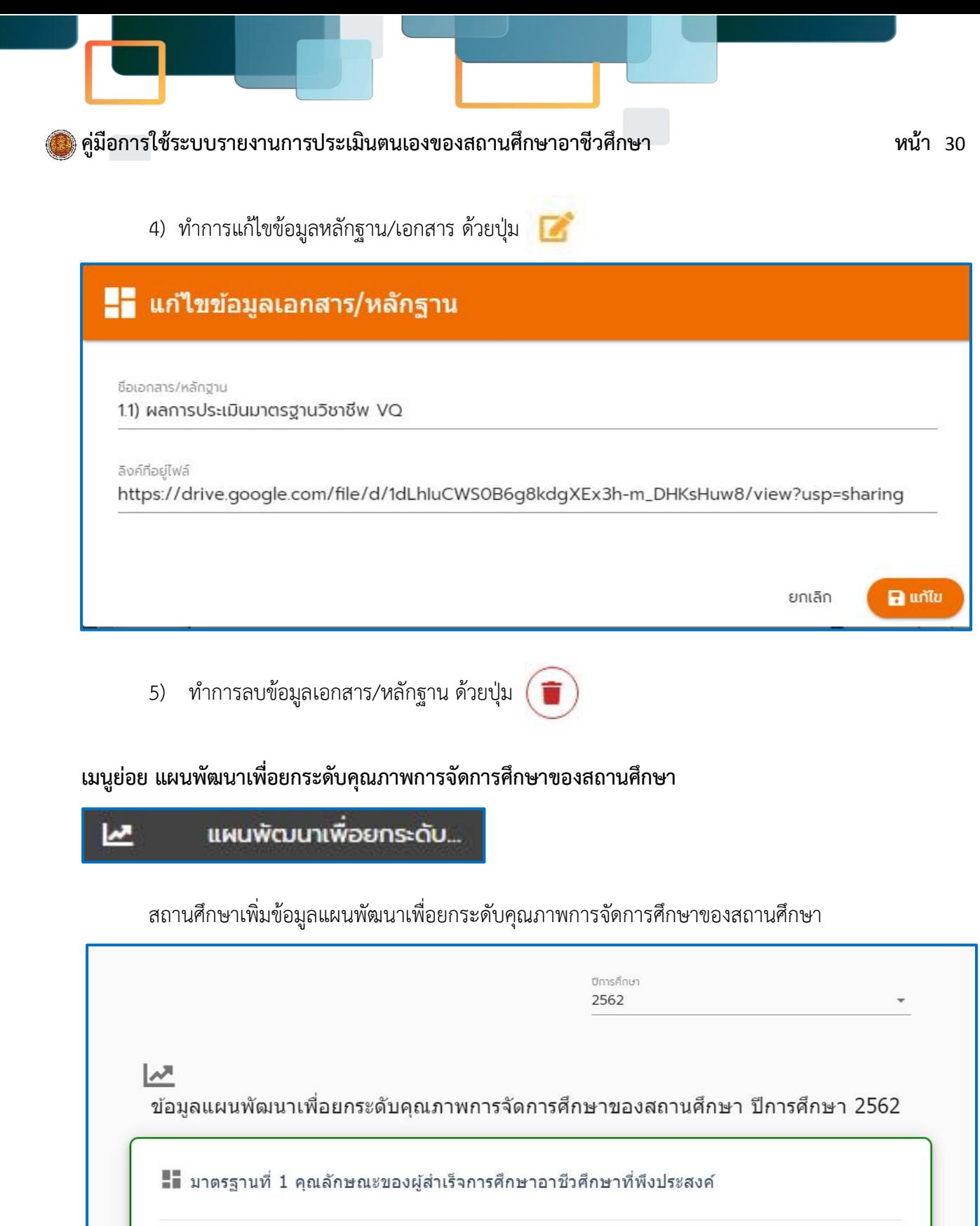

แผนพัฒนาเพื่อยกระดับคุณภาพ ฯ

**O** IŴU

1.1 ด้านความรู้

E

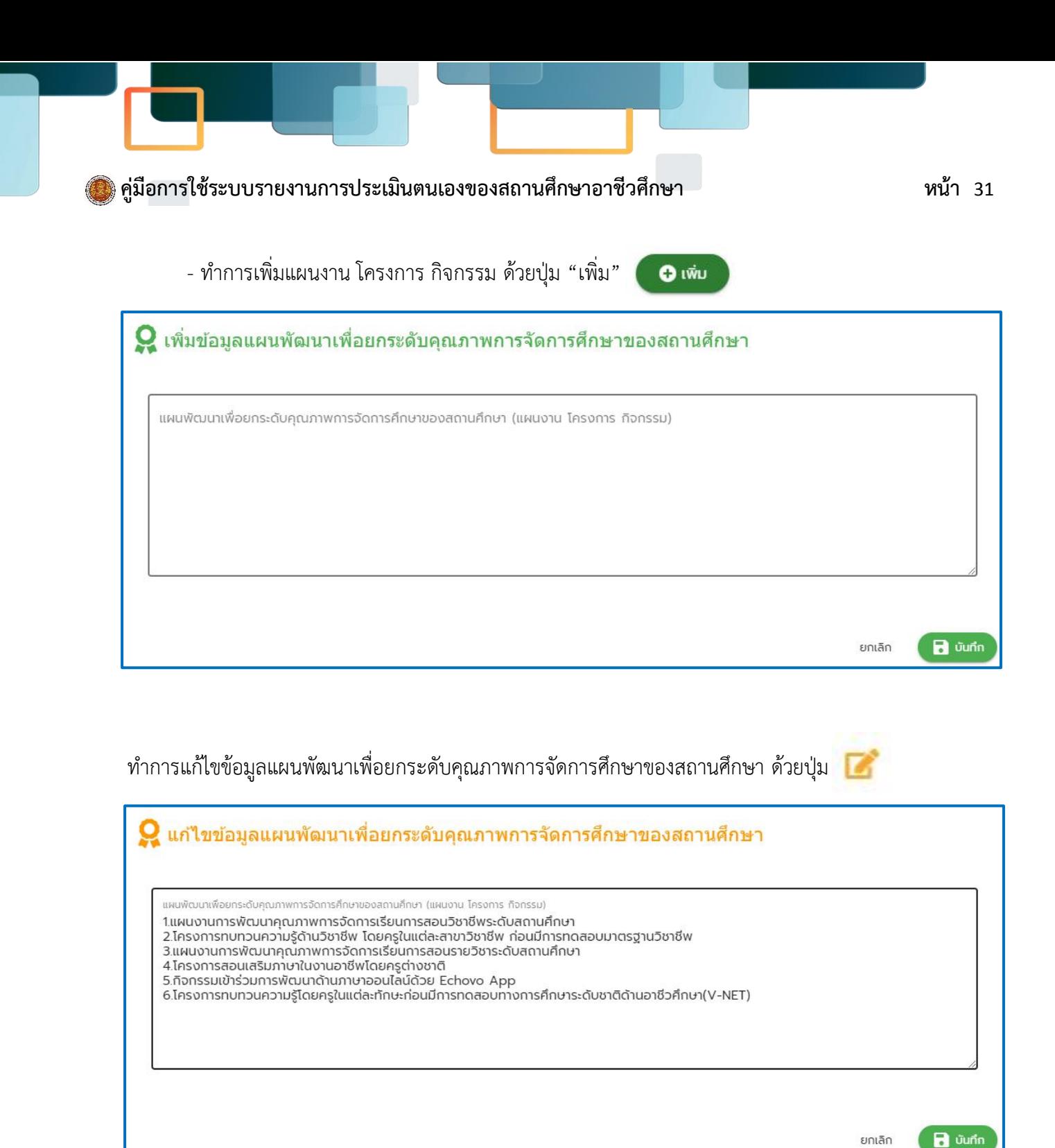

ทำการลบข้อมูลแผนพัฒนาเพื่อยกระดับคุณภาพการจัดการศึกษาของสถานศึกษา ด้วยปุ่ม

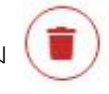

#### **เมนูย่อย บทสรุปผู้บริหาร**

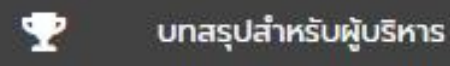

สถานศึกษาเพิ่มข้อมูลในส่วนบทสรุปผู้บริหารที่ได้มีการจัดทำตามข้อกำหนดที่ตามที่ระบุไว้ดังนี้

- การพัฒนาคุณภาพการศึกษาของสถานศึกษา
- การสร้างความเชื่อมั่นให้แก่ผู้มีส่วนเกี่ยวข้อง
- การจัดการศึกษาของสถานศึกษาที่บรรลุเป้าประสงค์ของหน่วยงานต้นสังกัด
- การพัฒนาคุณภาพการศึกษาของสถานศึกษาที่เป็นแบบอย่างที่ดี (Best Practice)

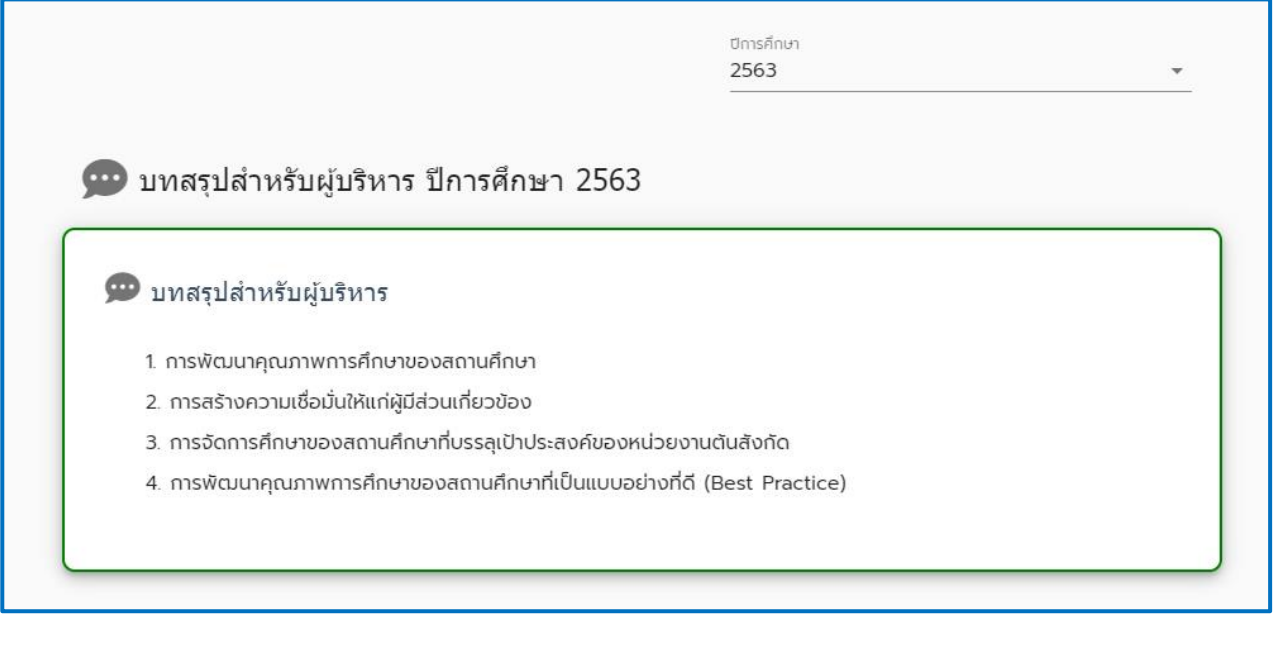

- ทำการแก้ไขข้อมูล ด้วยปุ่ม "แก้ไข"

 $\mathbb{Z}$  unto

#### **เมนูย่อย ตรวจสอบรายงาน**

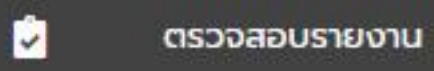

เมื่อสถานศึกษาบันทึกข้อมูลลงในระบบรายงานการประเมินตนเองฯ ครบถ้วนทุกเมนูแล้ว ให้สถานศึกษา ทั้งนี้ เพื่อตรวจสอบสถานะและรายงานผลการประเมินมาตรฐานการอาชีวศึกษาของสถานศึกษา และสถานะการ บันทึกข้อมูลมาตรฐานการศึกษา ให้เลือกที่ เมนูย่อย "ตรวจสอบรายงาน" ซึ่งระบบจะแสดงรายงานผลการ ตรวจสอบดังนี้

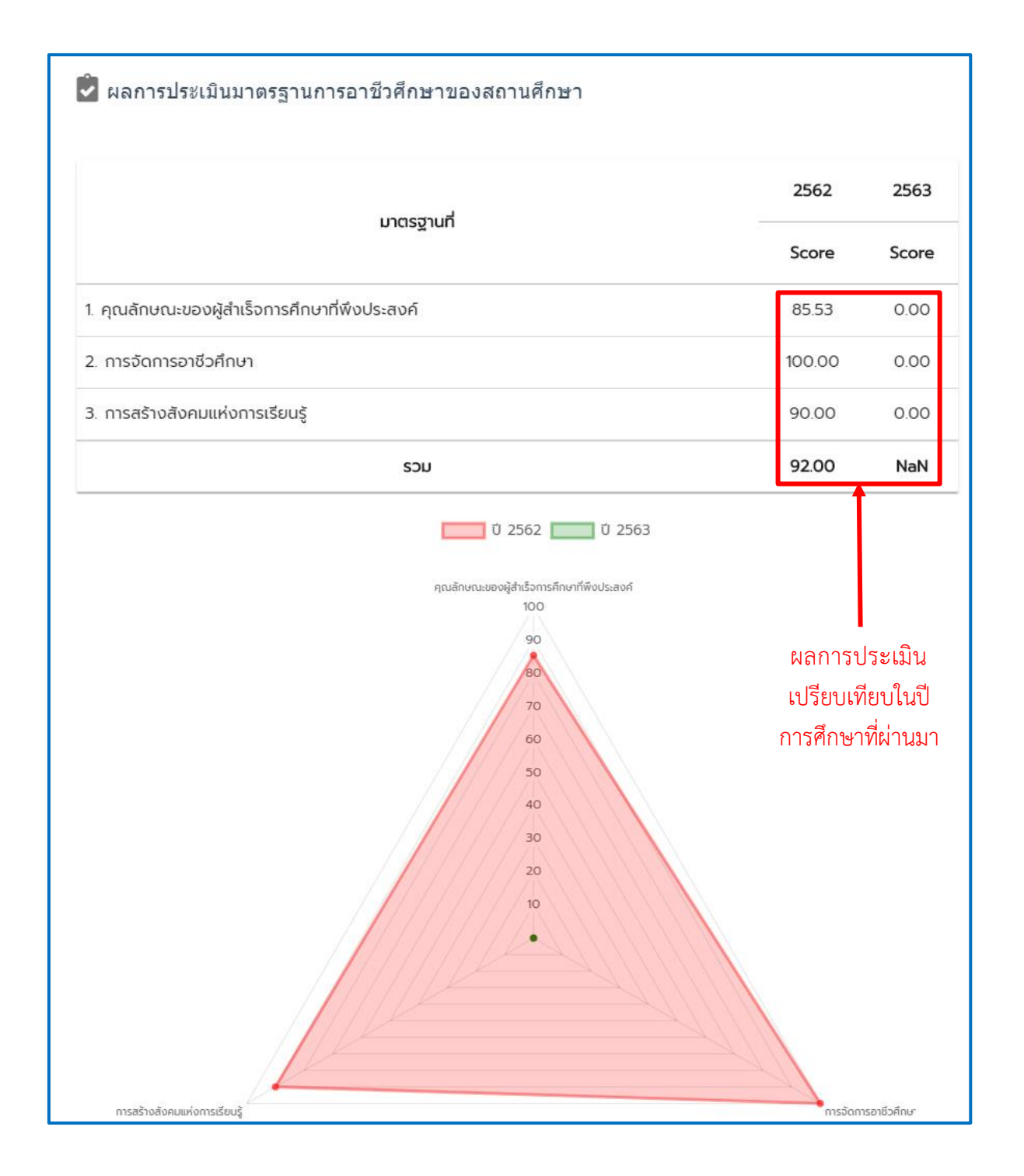

สถานะรายงานผลการประเมินมาตรฐานการอาชีวศึกษาที่ทำการบันทึก

- หมายถึง ข้อมูลครบถ้วนสมบูรณ์
	- หมายถึง ข้อมูลไม่สมบูรณ์ต้องแก้ไขข้อมูลในประเด็นนั้น ให้ถูกต้องครบถ้วน

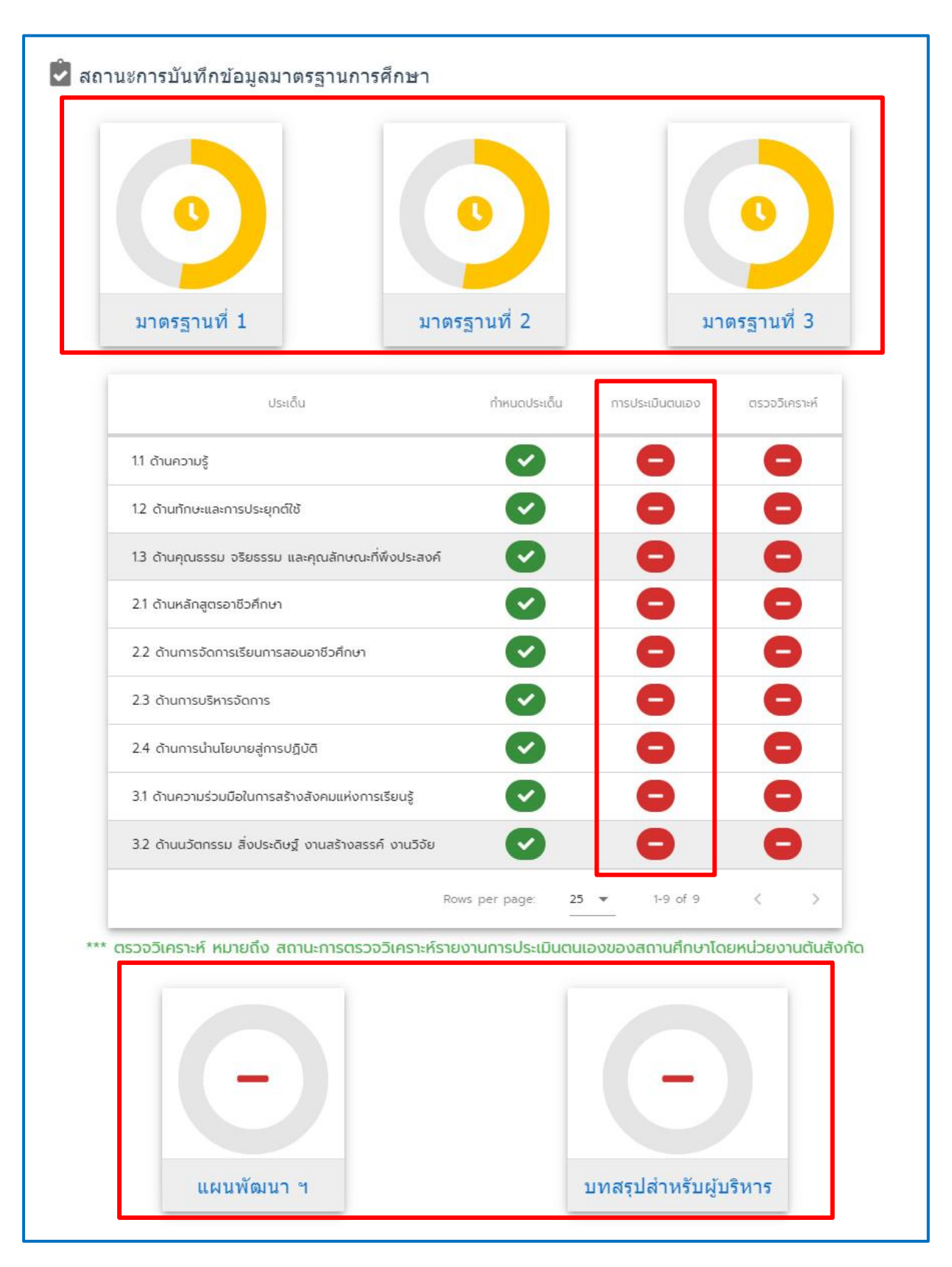

สถานะรายงานผลการประเมินมาตรฐานการอาชีวศึกษาที่ทำการบันทึก **ข้อมูลสมบูรณ์**

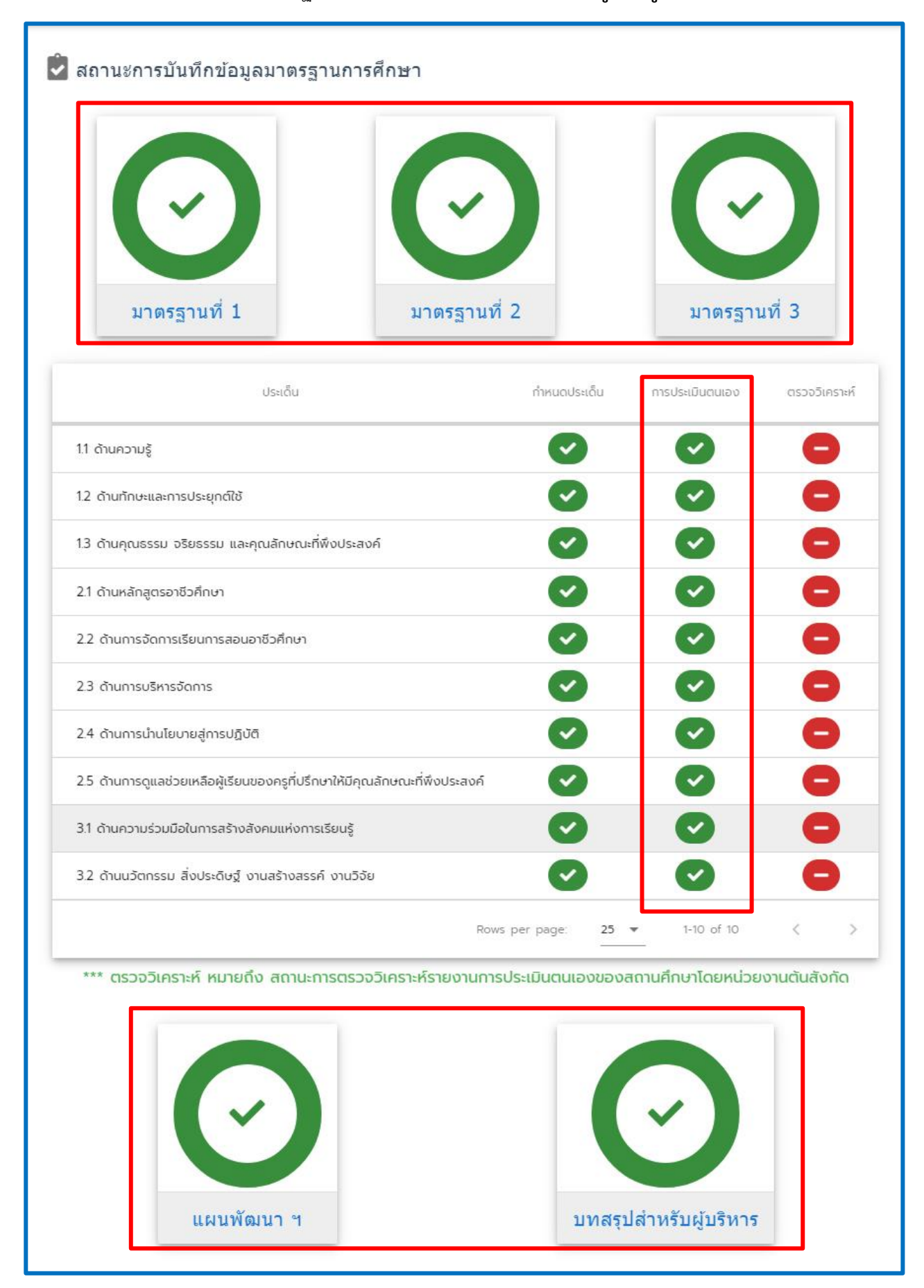

เมื่อบันทึกข้อมูลครบถ้วนทุกมาตรฐาน สถานศึกษาสามารถพิมพ์สรุปผลการประเมินคุณภาพการศึกษา โดยการกดปุ่ม "พิมพ์สรุปผลการประเมินคุณภาพการศึกษา" **พ**บพ์สรุปผลการประเมินคุณภาพการศึกษา

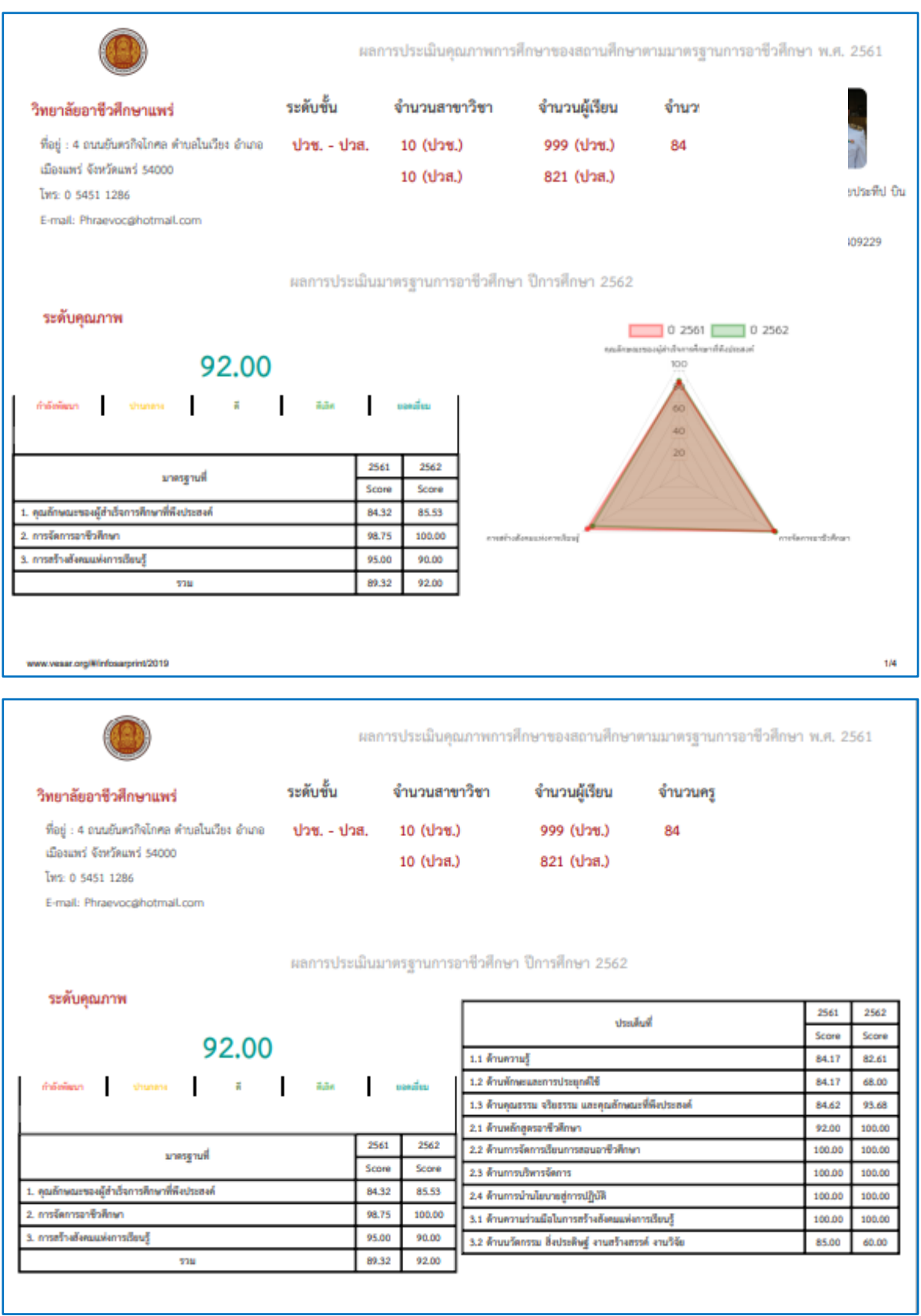

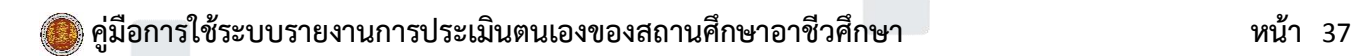

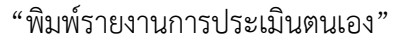

WINGSTEINTUMSUS:LUCILLEDO

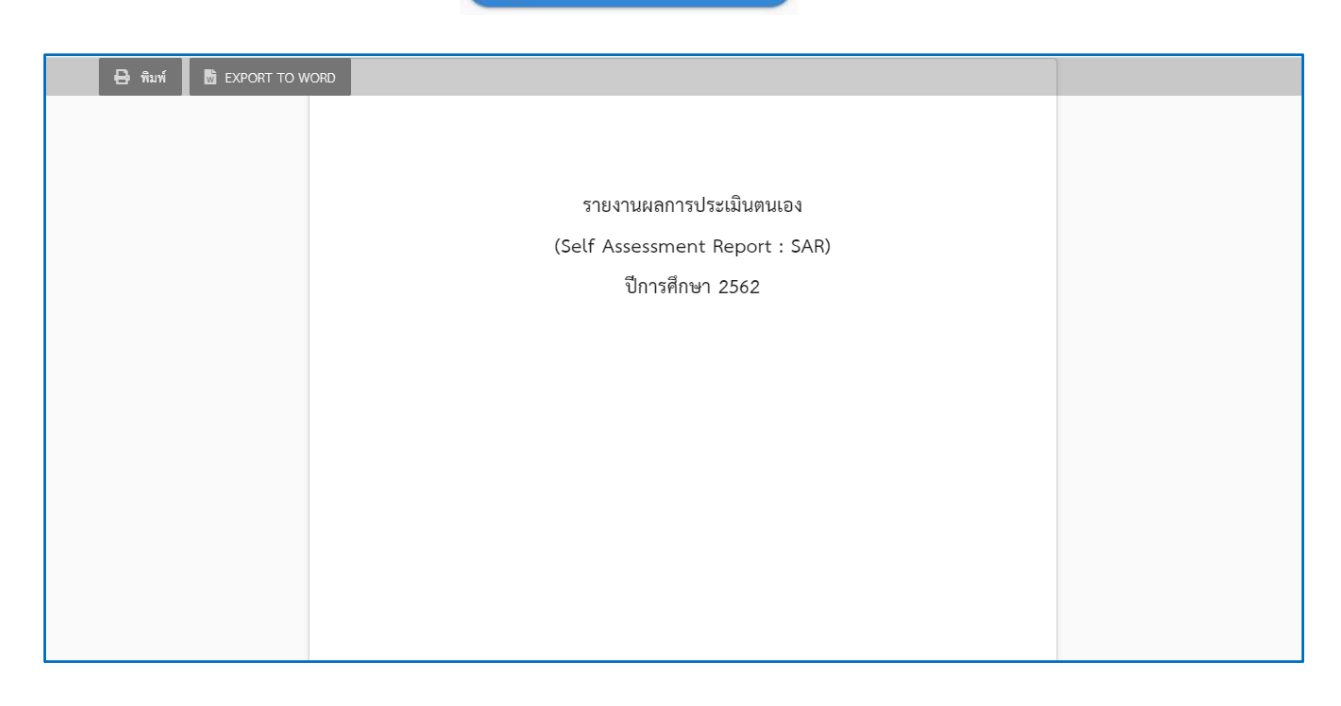

หมายเหตุ : การพิมพ์รายงานตามรูปด่านล่างนี้ สำหรับวิทยาลัยสารพัดช่างสี่พระยา และวิทยาลัยสารพัดช่างธนบุรี เท่านั้น (เฉพาะระยะสั้น)

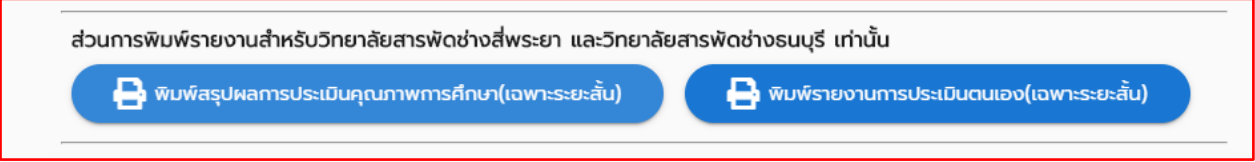

#### **5. เมนูหลัก ข้อมูลหลังการประเมินรอบที่ 4**

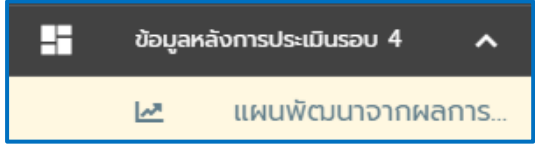

แสดงข้อมูล ผลการประเมิน สำหรับสถานศึกษาที่ผ่านการประเมินคุณภาพภายนอกรอบสี่ เสร็จสิ้นแล้ว ทั้งนี้ ให้สถานศึกษานำผลการประเมินในส่วนที่เป็นข้อเสนอแนะเพื่อการพัฒนา ไปใช้ในการพัฒนาคุณภาพและ มาตรฐานการศึกษาของสถานศึกษาต่อไป

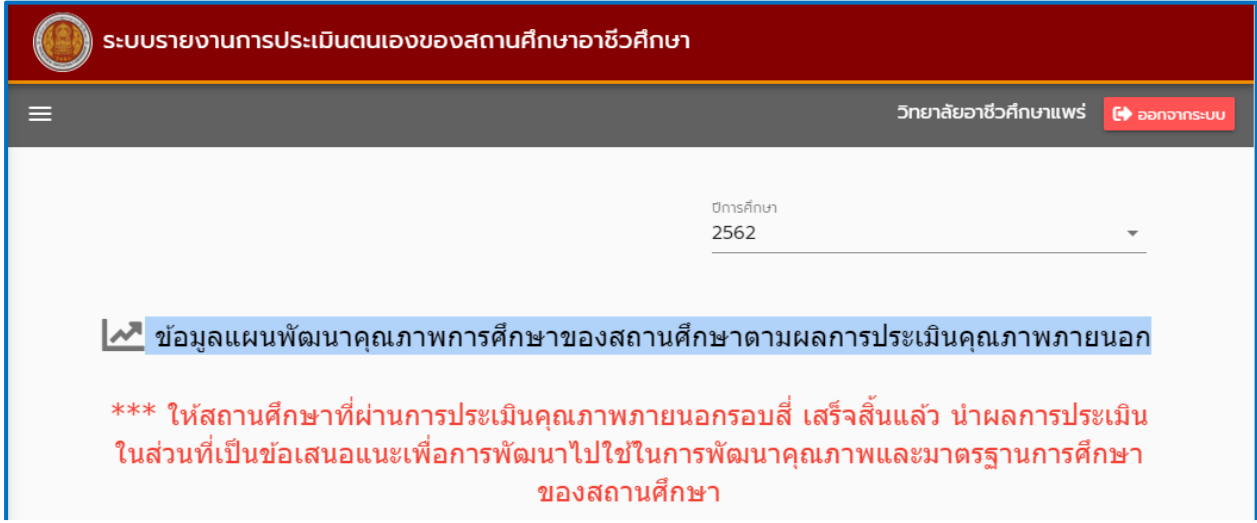

# **คณะทำงานจัดทำคู่มือระบบรายงานการประเมินตนเองของสถานศึกษาอาชีวศึกษา**

### **คณะที่ปรึกษา**

- 
- 
- 
- 

#### **คณะกรรมการดำเนินงาน**

- 
- 
- 3. นางผ่องพรรณ จรัสจินดารัตน์ หัวหน้าหน่วยศึกษานิเทศก์
- 
- 
- 
- 
- 
- 

#### **คณะผู้จัดทำรูปเล่ม**

- 
- 
- 
- 
- 
- 
- 
- 8. นายวุฒิชัย คำมีสว่าง วิทยาลัยการอาชีพสอง
- 
- 

1. นายณรงค์ แผ้วพลสง เลขาธิการคณะกรรมการการอาชีวศึกษา 2. นายพีระพล พูลทวี รองเลขาธิการคณะกรรมการการอาชีวศึกษา 3. นางปัทมา วีระวานิช รองเลขาธิการคณะกรรมการการอาชีวศึกษา 4. นายสุเทพ แก่งสันเทียะ รองเลขาธิการคณะกรรมการการอาชีวศึกษา

1. นางปัทมา วีระวานิช รองเลขาธิการคณะกรรมการการอาชีวศึกษา 2. นายอธิปไตย โพแตง ผู้อำนวยการสำนักมาตรฐานการอาชีวศึกษาและวิชาชีพ 4. นายวิทยา ใจวิถี ผู้อำนวยการศูนย์ส่งเสริมและพัฒนาอาชีวศึกษาภาคเหนือ 5. นายชาตรี ชนานาฎ ผู้อำนวยการศูนย์ส่งเสริมและพัฒนาอาชีวศึกษา ภาคตะวันออกและกรุงเทพมหานคร 6. นายจรูญ เตชะเจริญกิจ ผู้อำนวยการศูนย์ส่งเสริมและพัฒนาอาชีวศึกษา ภาคตะวันออกเฉียงเหนือ 7. นายจงศักดิ์ ทยานิธิกุล ผู้อำนวยการศูนย์ส่งเสริมและพัฒนาอาชีวศึกษาภาคใต้ 8. นายสมชาย วณารักษ์ ผู้อำนวยการศูนย์ส่งเสริมและพัฒนาอาชีวศึกษาภาคกลาง 9. นางสาวก้านทิพย์ ชาติวงศ์ ผู้อำนวยการสำนักบริหารการอาชีวศึกษาเอกชน

1. นายอัศวิน ข่มอาวุธ ผู้อำนวยการวิทยาลัยเกษตรและเทคโนโลยีแพร่ 2. นายสุทธิพงษ์ โชติพิสุทธิเมธี รองผู้อำนวยการวิทยาลัยอาชีวศึกษาแพร่ 3. นายอนุสรณ์ ตรีพิชชารัตน์ วิทยาลัยเกษตรและเทคโนโลยีแพร่ 4. นายราชิน ธารวาวแวว วิทยาลัยเกษตรและเทคโนโลยีแพร่ 5. นายเกื้อกูล วงษ์เสรี วิทยาลัยพณิชยการบึงพระพิษณุโลก 6. นายนฤทธิ์ เกิดก่อวงษ์ วิทยาลัยการอาชีพนครสวรรค์ 7. นายธีระกรณ์ แก้วคำ วิทยาลัยอาชีวศึกษาเชียงราย 9. นายพงศ์ศธร พิมพะนิตย์ สำนักมาตรฐานการอาชีวศึกษาและวิชาชีพ

10. นางสาวพัฒน์ศัจกร อรรถาศิลป์ สำนักมาตรฐานการอาชีวศึกษาและวิชาชีพ

#### **คณะผู้จัดทำรูปเล่ม**

- 
- 
- 
- 
- 
- 

11. นางสาวสุปรียา ปั้นปัญญา สำนักมาตรฐานการอาชีวศึกษาและวิชาชีพ 12. นางสาวภัทรารัตน์ เจริญเดช สำนักมาตรฐานการอาชีวศึกษาและวิชาชีพ 13. นางสาวเบญจมาศ อึ้งเจริญ สำนักมาตรฐานการอาชีวศึกษาและวิชาชีพ 14. นางสาวศยามล พูดเพราะ สำนักมาตรฐานการอาชีวศึกษาและวิชาชีพ 15. นางสาวสุพัตรา แก้วมะ สำนักมาตรฐานการอาชีวศึกษาและวิชาชีพ 16. นางสาวโรสมีต้า ลาเตะ สำนักมาตรฐานการอาชีวศึกษาและวิชาชีพ

------------------------------------------------------------------------------------------------------

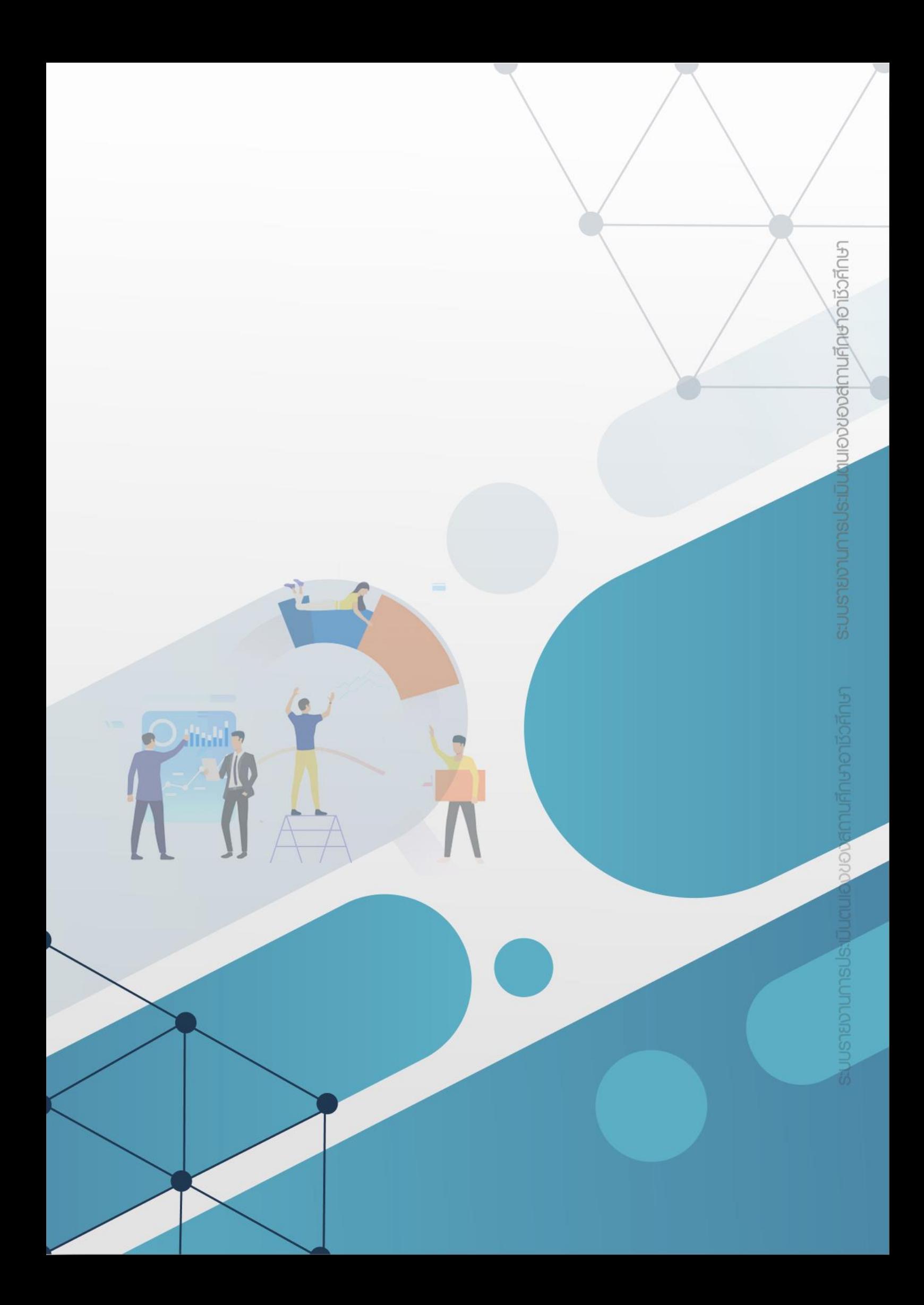